#### Аннотапия

#### ЕН.01. Математика

# 1. Область применения рабочей программы

Рабочая программа дисциплины является частью основной образовательной программы в соответствии с ФГОС для специальности: (укрупненная группа специальностей 40.00.00 Юриспруденция), 40.02.01 Право и организация социального обеспечения, для обучающихся очной и заочнойформ обучения.

# 2. Место учебной дисциплины в структуре основной профессиональной образовательной программы

Дисциплина EH.01. Математика общему относится  $\mathbf K$ математическому  $\overline{M}$ естественнонаучному циклу. Дисциплина реализуется в рамках обязательной части.

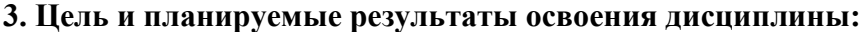

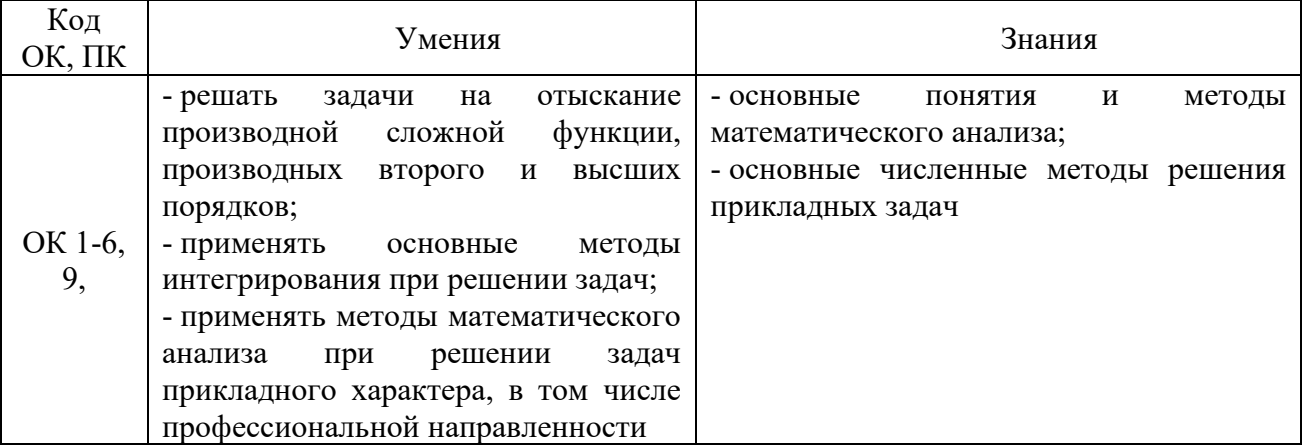

# 4. СТРУКТУРА И СОДЕРЖАНИЕ ДИСЦИПЛИНЫ

# 4.1 Объем дисциплины и виды учебной работы

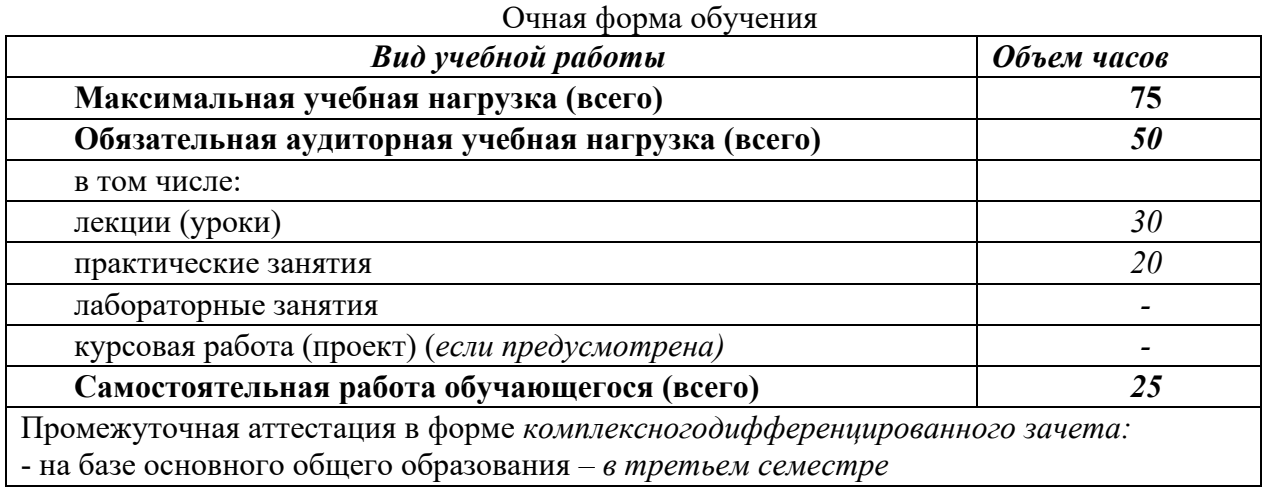

# Заочная форма обучения

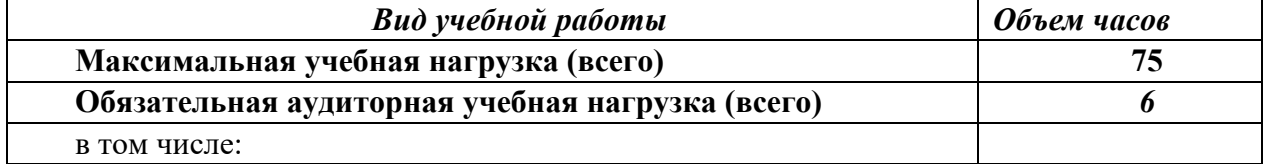

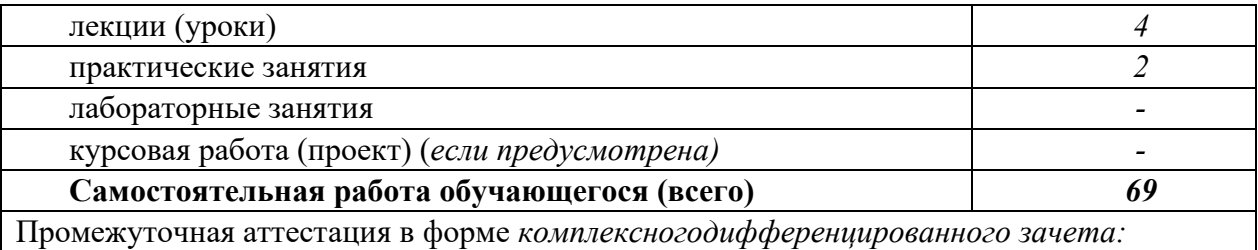

- на базе основного общего образования *– в третьем семестре*

# **4.2. Содержание дисциплины**

Раздел 1. *Дифференциальное исчисление.*

Тема 1.1. *Производная и дифференциал.*

Раздел 2. *Интегральное исчисление.* 

Тема 2.1. *Неопределенный интеграл.* 

Тема 2.2. *Определенный интеграл.* 

Раздел 3. *Основы теории вероятности и математической статистики.*

Тема 3.1. *Случайные события. Классическое определение вероятности.* 

Тема 3.2. *Элементы комбинаторики.* 

Тема 3.3. *Случайная величина и ее числовые характеристики.* 

Раздел 4. *Основы дискретной математики.* 

Тема 4.1. *Элементы теории множеств.* 

Тема 4.2. *Формулы алгебры логики.* 

# ФЕДЕРАЛЬНОЕ ГОСУДАРСТВЕННОЕ БЮДЖЕТНОЕ ОБРАЗОВАТЕЛЬНОЕ УЧРЕЖДЕНИЕВЫСШЕГО ОБРАЗОВАНИЯ «УФИМСКИЙ УНИВЕРСИТЕТ НАУКИ И ТЕХНЛОЛОГИЙ»

Колледж УУНиТ

ОДОБРЕНО на заседании предметно-цикловой комиссии протокол № 68 от 19.01.2023 Председатель ПЦК

Файзуллина Г. А.

# **Рабочая программа дисциплины**

дисциплина *ЕН.01. Математика*

*Математический и общий естественнонаучный цикл, обязательная часть* цикл дисциплины и его часть (обязательная, вариативная)

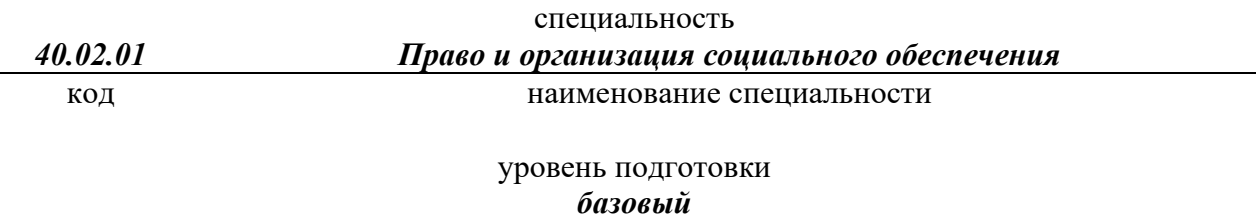

# **ОГЛАВЛЕНИЕ**

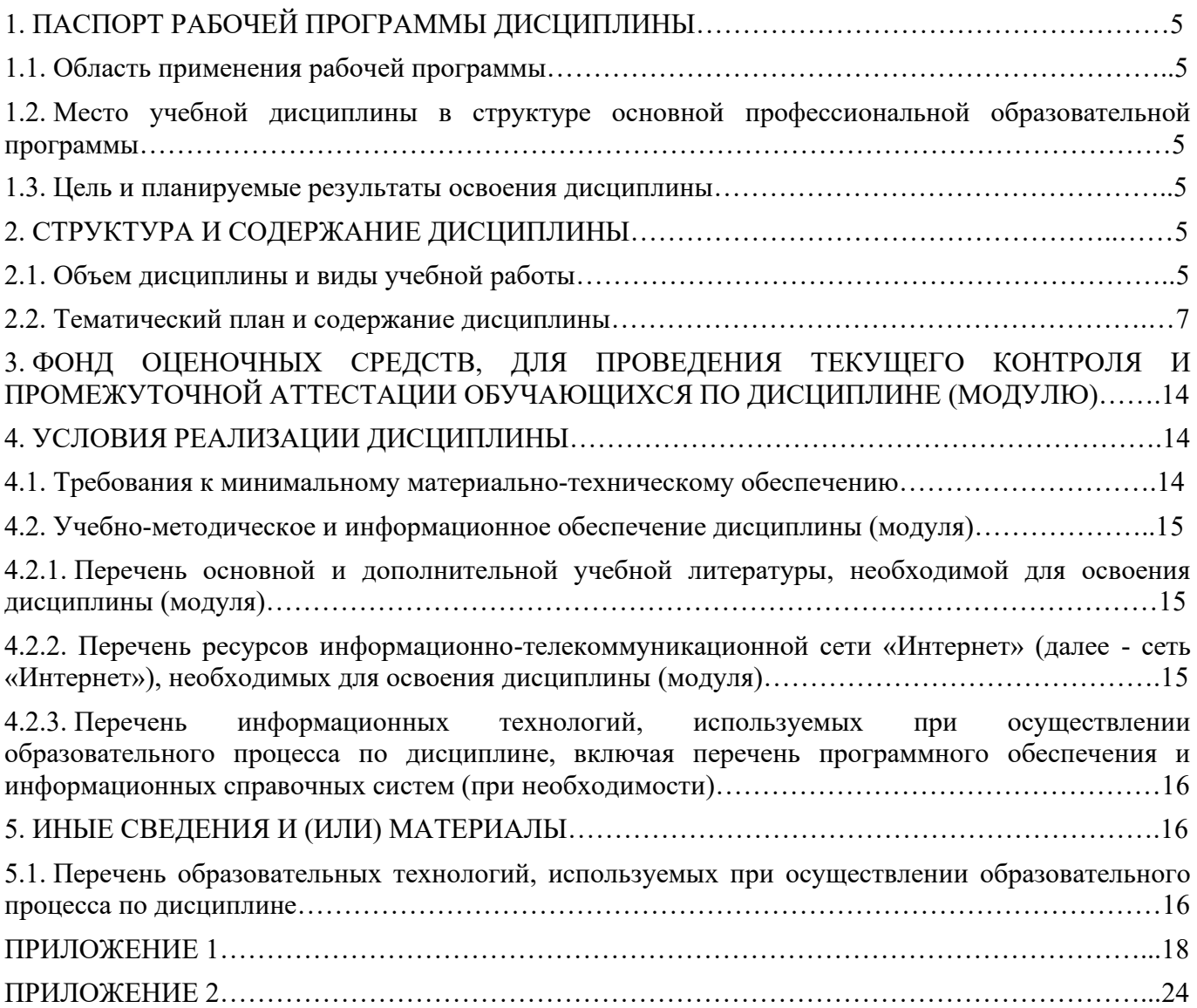

# **1. ПАСПОРТ РАБОЧЕЙ ПРОГРАММЫ ДИСЦИПЛИНЫ**

# **1.1. Область применения рабочей программы**

Рабочая программа дисциплины является частью основной образовательной программы в соответствии с ФГОС для специальности: (укрупненная группа специальностей 40.00.00 Юриспруденция), 40.02.01 Право и организация социального обеспечения, для обучающихся очной и заочнойформ обучения.

# **1.2. Место учебной дисциплины в структуре основной профессиональной образовательной программы**

Дисциплина ЕН.01. Математика относится к математическому и общему естественнонаучному циклу.Дисциплина реализуется в рамках обязательной части.

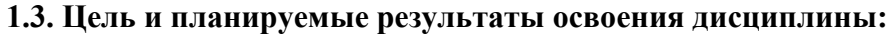

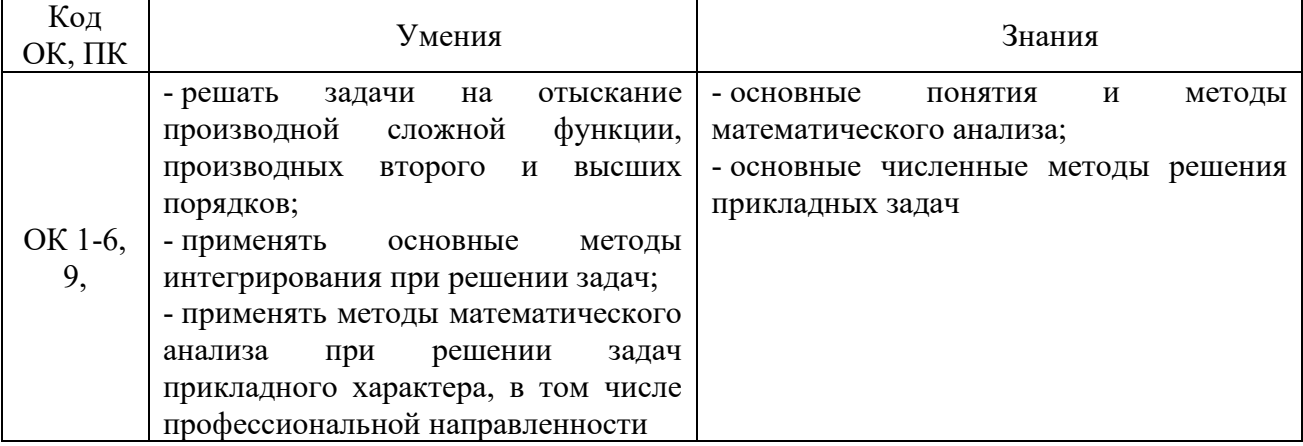

# **2. СТРУКТУРА И СОДЕРЖАНИЕ ДИСЦИПЛИНЫ**

# **2.1 Объем дисциплины и виды учебной работы**

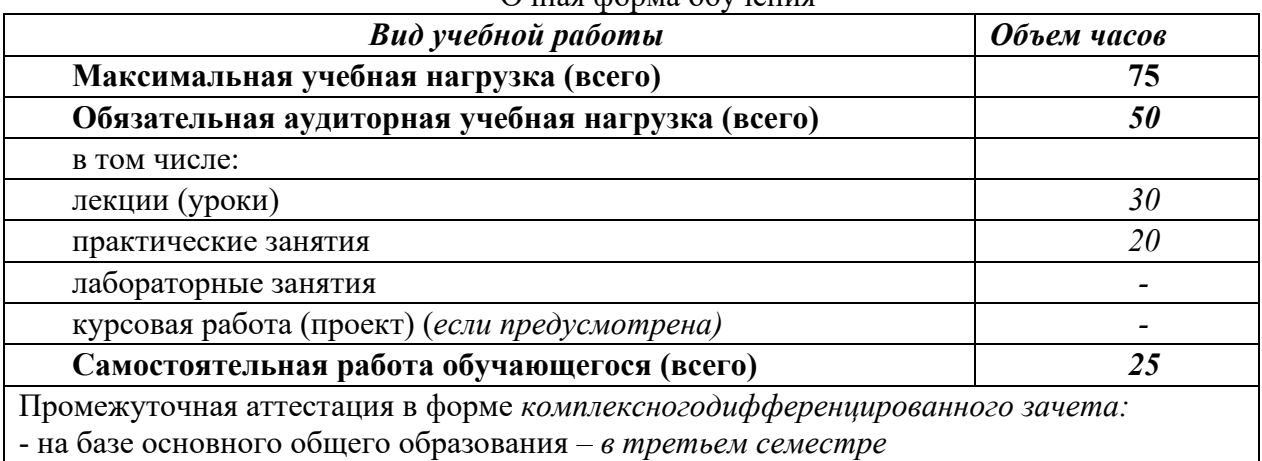

### Очная форма обучения

#### Заочная форма обучения

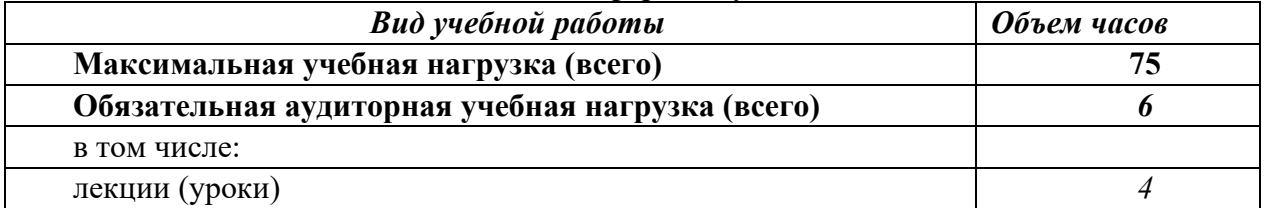

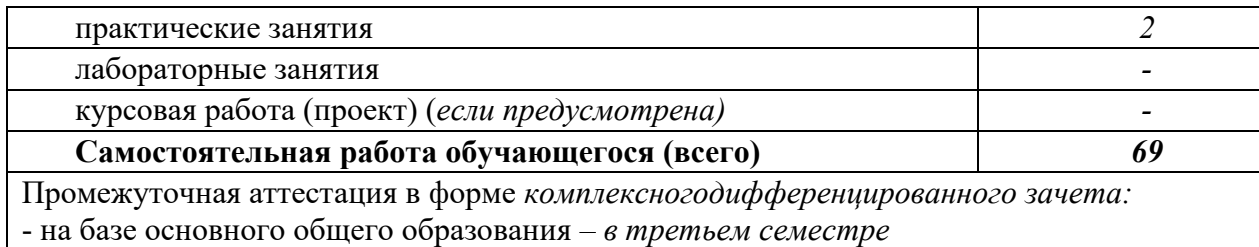

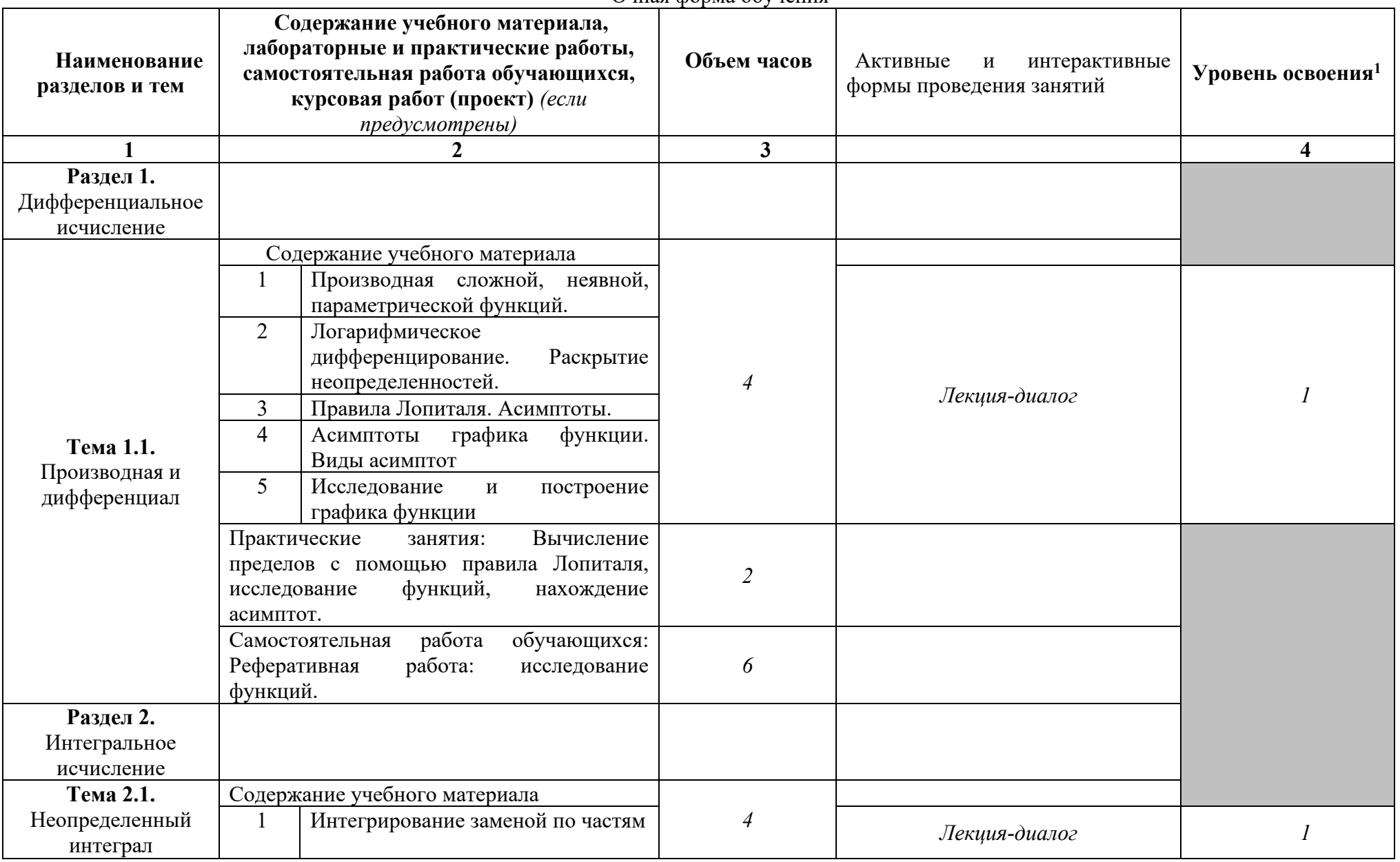

Очная форма обучения

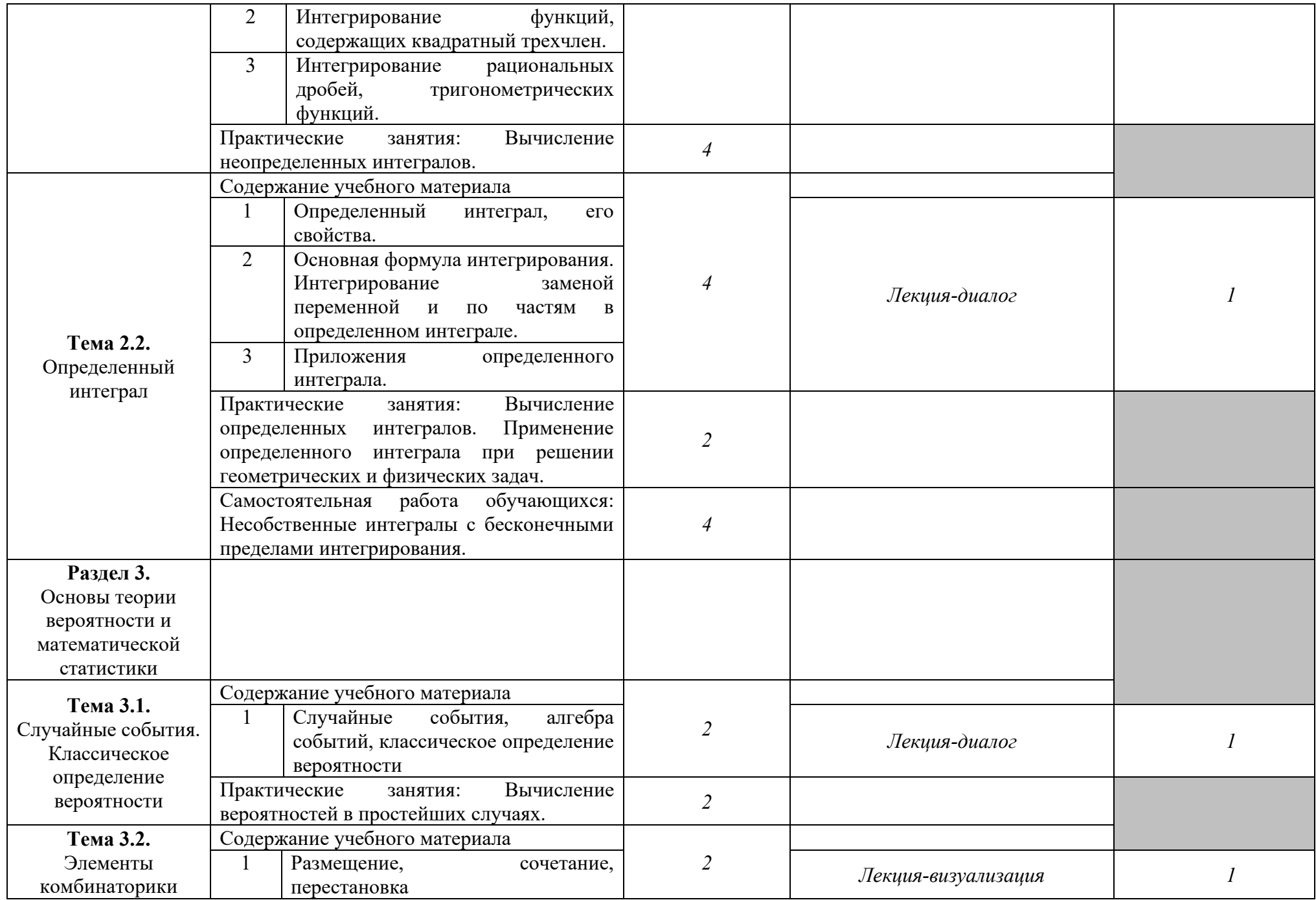

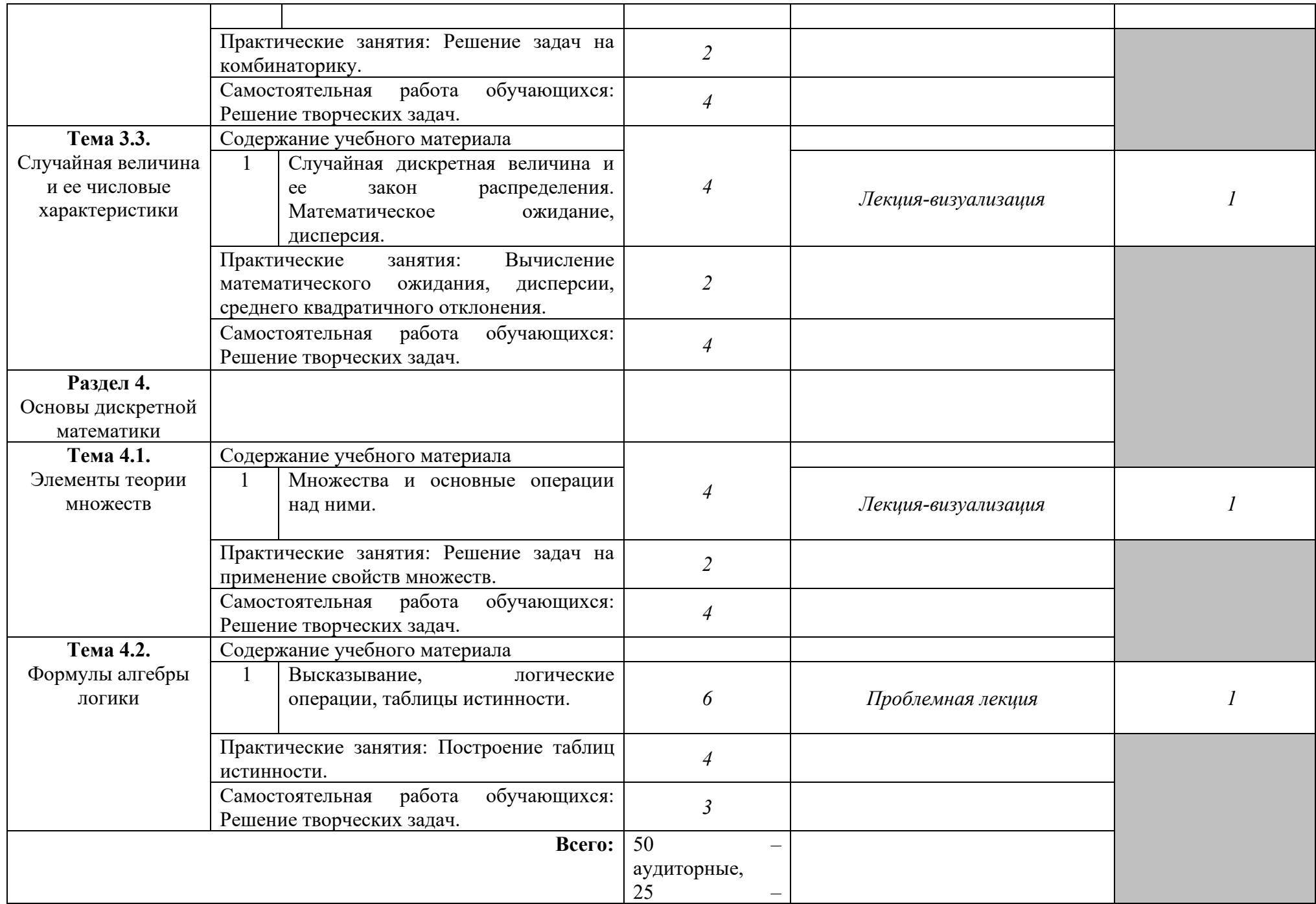

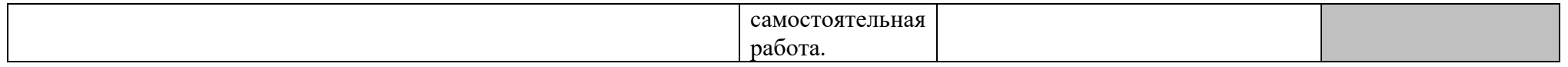

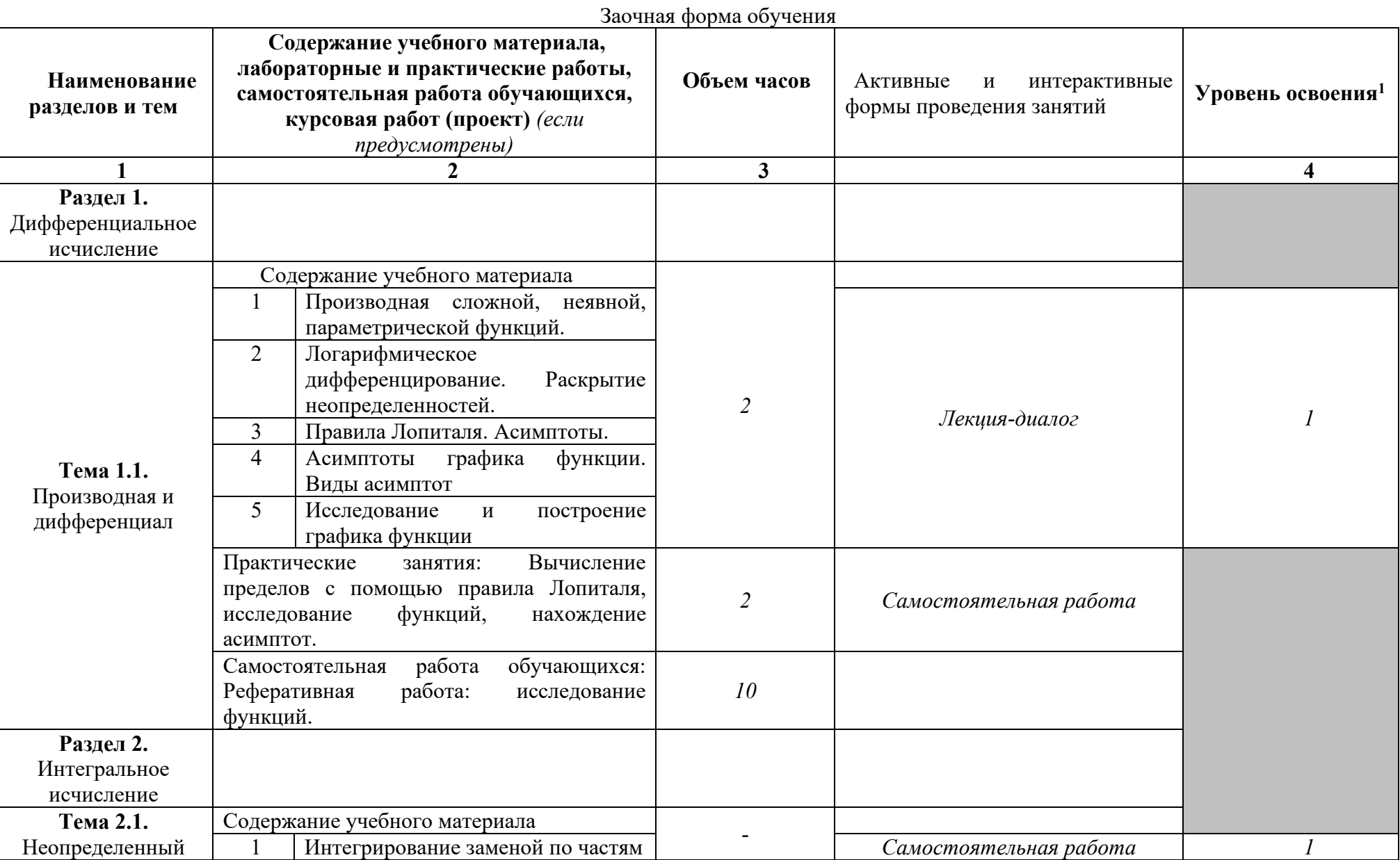

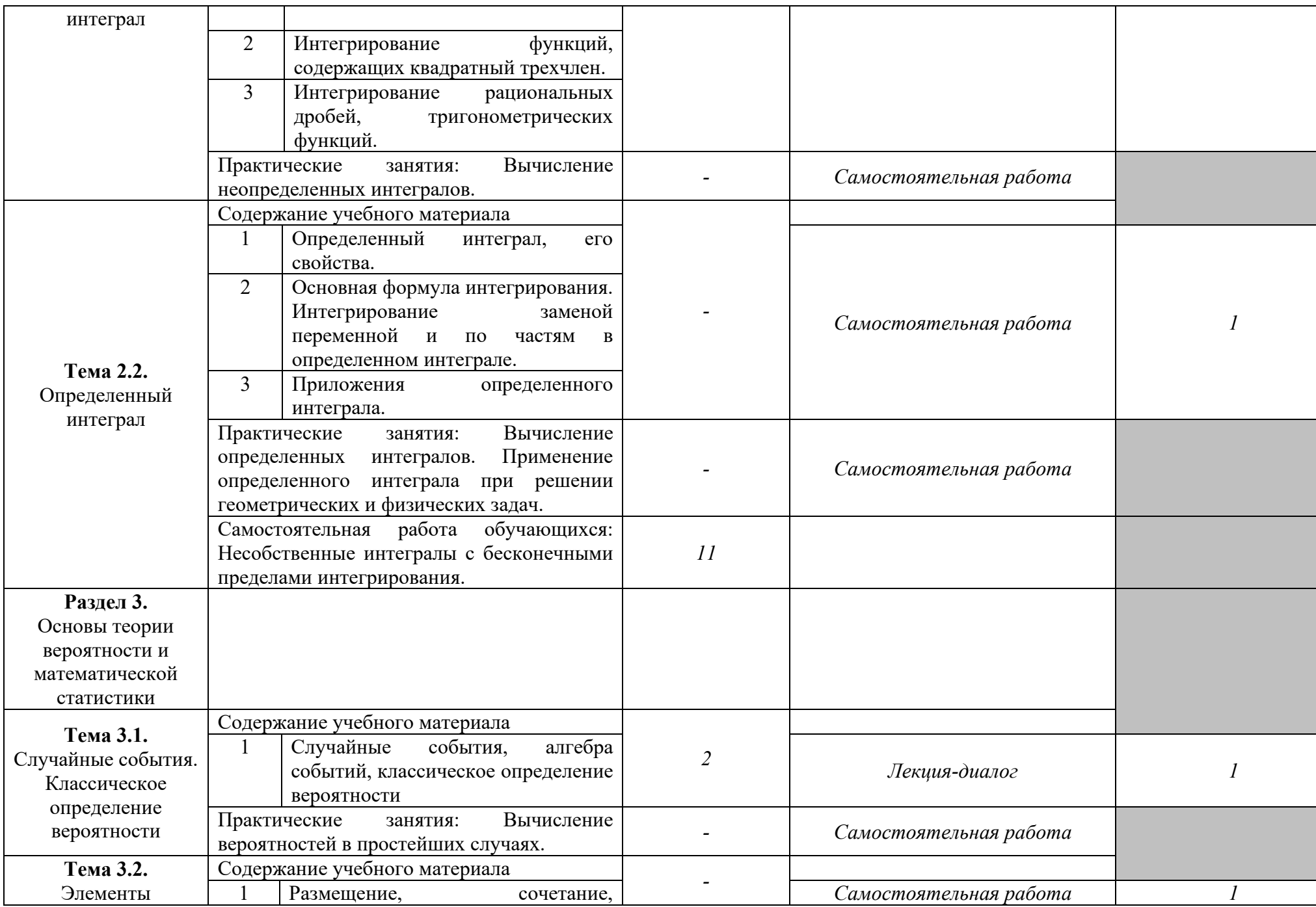

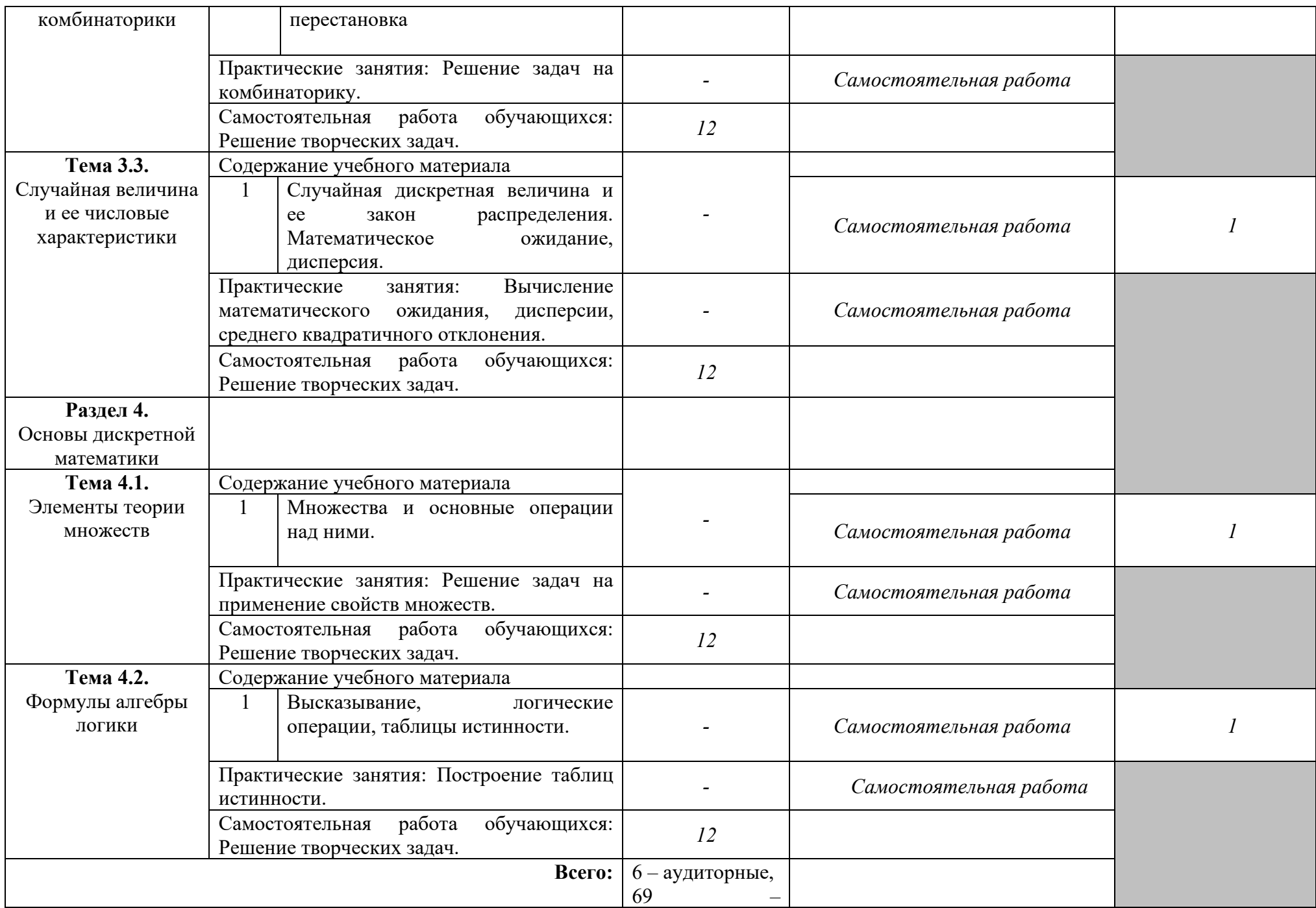

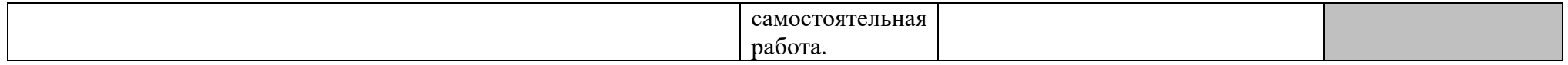

Последовательное тематическое планирование содержания рабочей программы дисциплины, календарные объемы, виды занятий, формы организации самостоятельной работы также конкретизируются в календарно-тематическом плане (Приложение № 1).

<sup>1</sup>*Для характеристики уровня освоения учебного материала используются следующие обозначения:* 

*1. – ознакомительный (узнавание ранее изученных объектов, свойств);* 

*2. – репродуктивный (выполнение деятельности по образцу, инструкции или под руководством);*

*3. – продуктивный (планирование и самостоятельное выполнение деятельности, решение проблемных задач).*

*Как правило, «1» ставится напротив темы, выносимой на лекционное занятие, «2»-«3» - ставится напротив тем, выносимых на практические занятия.* 

# **3. ФОНД ОЦЕНОЧНЫХ СРЕДСТВ, ДЛЯ ПРОВЕДЕНИЯ ТЕКУЩЕГО КОНТРОЛЯ И ПРОМЕЖУТОЧНОЙ АТТЕСТАЦИИ ОБУЧАЮЩИХСЯ ПО ДИСЦИПЛИНЕ (МОДУЛЮ)**

Фонд оценочных средств (далее – ФОС) - комплект методических и контрольных материалов, используемых при проведении текущего контроля освоения результатов обучения и промежуточной аттестации. ФОС предназначен для контроля и управления процессом приобретения обучающимися необходимых знаний, умений, практического опыта и компетенций, определенных во ФГОС (Приложение № 2).

Типовые контрольные оценочные средства, необходимые для оценки знаний, умений, навыков и опыта деятельности, характеризующих этапы формирования компетенций в процессе освоения образовательной программы и методические материалы, определяющие процедуры оценивания знаний, умений, навыков и опыта деятельности, характеризующих этапы формирования компетенций представлены в Приложении № 2.

#### **4. УСЛОВИЯ РЕАЛИЗАЦИИ ДИСЦИПЛИНЫ**

#### **4.1. Требования к минимальному материально-техническому обеспечению**

Кабинет №201/2 – 30,5м<sup>2</sup> (г. Уфа, ул. Губкина, д. 10/3) Мультимедиа-проектор Epson EMP-S42 Ноутбук Acer Extenca 5620 Доска – 1 шт. Стол – 1 шт.  $C$ тул – 1 шт. Ученическая парта трехместная – 9 шт. Трибуна – 1 шт.

Кабинет №501 – 94,8м<sup>2</sup> (г. Уфа, ул. К. Маркса, д. 3, корп. 1 (факультет математики и информационных технологий))

Персональный комп. и системный блок /Core i5-4460(3.2)/CIGABAYTE GV-N710D3-1GL/4Gb Презентер Logitech Wireless Presenter R400 (210134000003592) Проектор Sony VPL-DX270 ЭкранручнойViewScreen Lotus 244x183 WLO-4304 Доска – 1 шт. Стол – 1 шт.  $C$ тул – 1 шт. Ученическая парта двухместная – 60 шт. Трибуна – 1 шт. 120 посадочных мест

Кабинет №502 – 108,6м<sup>2</sup> (г. Уфа, ул. К. Маркса, д. 3, корп. 1 (факультет математики и информационных технологий))

Доска – 1 шт.  $C$ тол – 1 шт.  $C$ тул – 1 шт. Ученическая парта двухместная – 58 шт. Трибуна – 1 шт. 117 посадочных мест

Кабинет №503 – 43,2м<sup>2</sup> (г. Уфа, ул. К. Маркса, д. 3, корп. 1 (факультет математики и информационных технологий))

Доска – 1 шт. Стол – 1 шт.  $C$ тул – 1 шт. Ученическая парта двухместная – 25 шт. Трибуна – 1 шт. 51 посадочное место

Кабинет №515 – 67,3м<sup>2</sup> (г. Уфа, ул. К. Маркса, д. 3, корп. 1 (факультет математики и информационных технологий))

Доска – 1 шт. Стол – 1 шт.  $C$ тул – 1 шт. Ученическая парта двухместная – 48 шт. Трибуна – 1 шт. 96 посадочных мест

# **4.2. Учебно-методическое и информационное обеспечение дисциплины(модуля) 4.2.1. Перечень основной и дополнительной учебной литературы, необходимой для освоения дисциплины(модуля)**

#### **Основная учебная литература:**

1. Богомолов, Н.В. Алгебра и начала анализа :учеб.пособие для СПО / Н.В.Богомолов. – Москва :Юрайт, 2019. – 200 с.

2. Богомолов, Н.В. Геометрия :учеб.пособиедля СПО / Н.В. Богомолов. – Москва :Юрайт, 2017. – 92с.

3. Седых, И.Ю. Математика : учебник и практикум для СПО / И.Ю. Седых, Ю.Б. Гребенщиков, А.Ю. Шевелев. — Москва : Издательство Юрайт, 2019. – 443 с. - [Электронный ресурс]. - URL:biblio-online.ru.

#### **Дополнительная учебная литература:**

1. Богомолов, Н.В. Математика. Задачи с решениями в 2 ч. Часть 1 :учеб.пособие для СПО / Н.В. Богомолов. — 2-е изд., испр. и доп. — Москва : Издательство Юрайт, 2019. – 439 с. - [Электронный ресурс]. - URL:biblio-online.ru.

2. Павлюченко, Ю.В. Математика : учебник и практикум для СПО / Ю.В. Павлюченко, Х.Н.Шамель ; РУДН .— 4-е изд., перераб. и доп. — Москва : Юрайт, 2018. – 238с.

# **4.2.2. Перечень ресурсов информационно-телекоммуникационной сети«Интернет» (далее – сеть «Интернет»), необходимых для освоения дисциплины(модуля)**

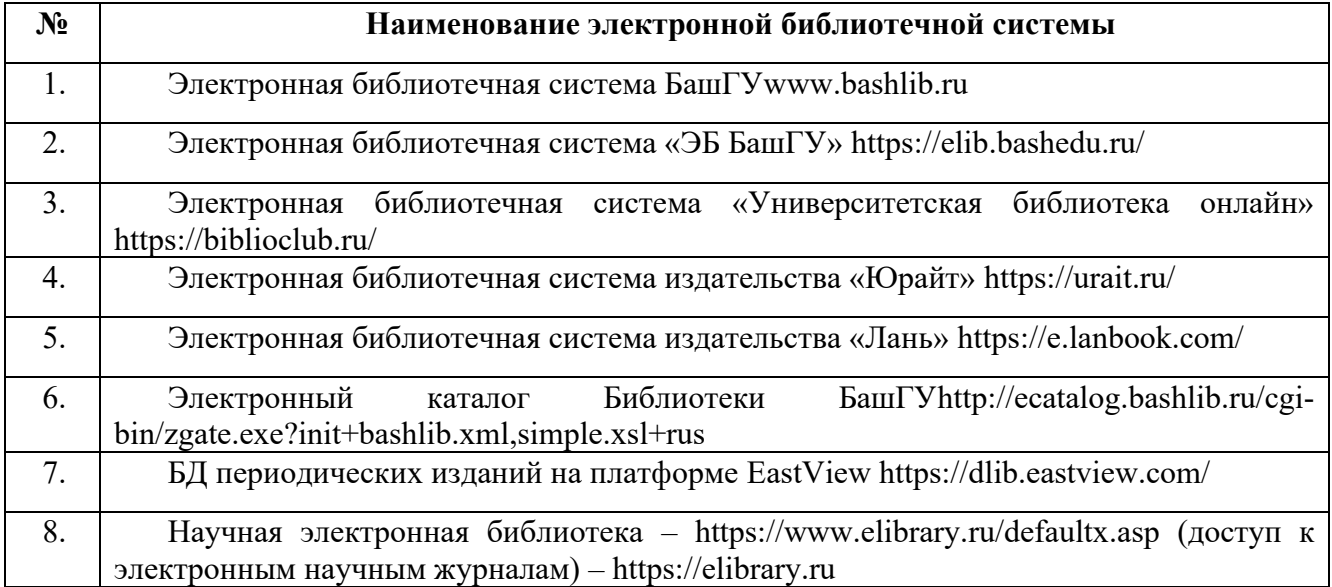

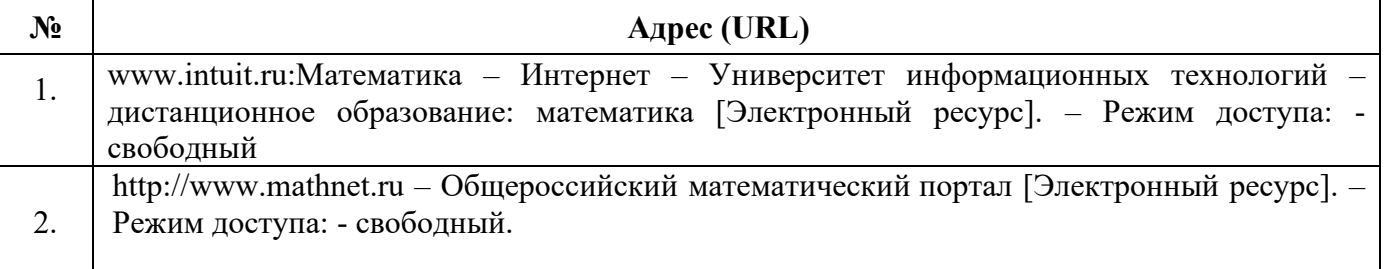

# **4.2.3. Перечень информационных технологий, используемых при осуществлении образовательного процесса по дисциплине, включая перечень программного обеспечения и информационных справочных систем (при необходимости)**

# **Наименование программного обеспечения**

Windows 8 Russian. Windows Professional 8 Russian Upgrade. Договор № 104 от 17.06.2013 г. Лицензии – бессрочные

Microsoft Office Standard 2013 Russian. Договор № 114 от 12.11.2014 г. Лицензии – бессрочные Система централизованного тестирования БашГУ (Moodle). GNU General Public Li cense Version 3, 29 June 2007

# **5. ИНЫЕ СВЕДЕНИЯ И (ИЛИ) МАТЕРИАЛЫ**

### **5.1. Перечень образовательных технологий, используемых при осуществлении образовательного процесса по дисциплине**

#### **Активные и интерактивные формы проведения занятий**

Активные и интерактивные формы проведения занятий реализуются при подготовке по программам среднего профессионального образования и предполагают обучение сотрудничестве. Все участники образовательного процесса (преподаватель и студенты) взаимодействуют друг с другом, обмениваются информацией, совместно решают проблемы, моделируют ситуации в атмосфере делового сотрудничества, оптимальной для выработки навыков и качеств будущего профессионала.

Основные преимущества активных и интерактивных форм проведения занятий:

- активизация познавательной и мыслительной деятельности студентов;

- усвоение студентами учебного материала в качестве активных участников;

- развитие навыков рефлексии, анализа и критического мышления;

- усиление мотивации к изучению дисциплины и обучению в целом;

- создание благоприятной атмосферы на занятии;

- развитие коммуникативных компетенций у студентов;

- развитие навыков владения современными техническими средствами и технологиями обработки информации;

- формирование и развитие способности самостоятельно находить информацию и определять уровень ее достоверности;

- использование электронных форм, обеспечивающих четкое управление учебным процессом, повышение объективности оценки результатов обучения студентов;

- приближение учебного процесса к условиям будущей профессиональной деятельности.

Активные и интерактивные формы учебных занятий могут быть использованы при проведении лекций, практических и лабораторных занятий, выполнении курсовых проектов (работ), при прохождении практики и других видах учебных занятий.

Использование активных и интерактивных форм учебных занятий позволяет осуществлять оценку усвоенных знаний, сформированности умений и навыков, компетенций в рамках процедуры текущего контроля по дисциплине (междисциплинарному курсу, профессиональному модулю), практике.

Активные и интерактивные формы учебных занятий реализуются преподавателем согласно рабочей программе учебной дисциплины (профессионального модуля) или программе практики.

Интерактивная лекция может проводиться в различных формах.

*Проблемная лекция. Преподаватель в начале и по ходу изложения учебного материала создает проблемные ситуации и вовлекает студентов в их анализ. Разрешая противоречия, заложенные в проблемных ситуациях, обучаемые самостоятельно могут прийти к тем выводам, которые преподаватель должен сообщить в качестве новых знаний.* 

*Лекция-визуализация. В данном типе лекции передача преподавателем информации студентам сопровождается показом различных рисунков, структурно-логических схем, опорных конспектов, диаграмм и т. п. с помощью ТСО и ЭВМ (слайды, видеозапись, дисплеи, интерактивная доска и т. д.).* 

*Лекция-диалог и лекция-дискуссия. Содержание подается через серию вопросов, на которые студенты должны отвечать непосредственно в ходе лекции.* 

*Дискуссия – это публичное обсуждение или свободный вербальный обмен знаниями, суждениями, идеями или мнениями по поводу какого-либо спорного вопроса, проблемы. Ее существенными чертами являются сочетание взаимодополняющего диалога и обсуждения-спора, столкновение различных точек зрения, позиций.* 

*Возможности метода групповой дискуссии:* 

*- участники дискуссии с разных сторон могут увидеть проблему, сопоставляя противоположные позиции;* 

*- уточняются взаимные позиции, что, уменьшает сопротивление восприятию новой информации;* 

*- в процессе открытых высказываний устраняется эмоциональная предвзятость в оценке позиции партнеров и тем самым нивелируются скрытые конфликты;* 

*- вырабатывается групповое решение со статусом групповой нормы;* 

*- можно использовать механизмы возложения и принятия ответственности, увеличивая включенность участников дискуссии в последующую реализацию групповых решений;* 

*- удовлетворяется потребность участников дискуссии в признании и уважении, если они проявили свою компетентность, и тем самым повышается эффективность их отдачи и заинтересованность в решении групповой задачи.* 

*Основные функции преподавателя при проведении дискуссии:* 

*- формулирует проблему и тему дискуссии, дает их рабочие определения;* 

*- создает необходимую мотивацию, показывает значимость проблемы для участников дискуссии, выделяет в ней нерешенные и противоречивые моменты, определяет ожидаемый результат;* 

*- создает доброжелательную атмосферу;* 

*- формулирует вместе с участниками правила ведения дискуссии;* 

*- добивается однозначного семантического понимания терминов и понятий;* 

*- способствует поддержанию высокого уровня активности всех участников, следит за соблюдением регламента и темы дискуссии;* 

*- фиксирует предложенные идеи на плакате или на доске, чтобы исключить повторение и стимулировать дополнительные вопросы;* 

*- участвует в анализе высказанных идей, мнений, позиций; подводит промежуточные итоги, чтобы избежать движения дискуссии по кругу.* 

*- обобщает предложения, высказанные группой, и подытоживает все достигнутые выводы и заключения;* 

*- сравнивает достигнутый результат с исходной целью.* 

*При проведении дискуссии могут использоваться различные организационные формы занятий.*

# ФЕДЕРАЛЬНОЕ ГОСУДАРСТВЕННОЕ БЮДЖЕТНОЕ ОБРАЗОВАТЕЛЬНОЕ УЧРЕЖДЕНИЕВЫСШЕГО ОБРАЗОВАНИЯ «УФИМСКИЙ УНИВЕРСИТЕТ НАУКИ И ТЕХНЛОЛОГИЙ»

Колледж УУНиТ

СОГЛАСОВАНО Председатель ПЦК

Файзуллина Г. А..

#### **Календарно-тематический план**

по дисциплине *ЕН.01. Математика*

специальность

*40.02.01 Право и организация социального обеспечения* код наименование специальности

> уровень подготовки *базовый*

> > Уфа 2023

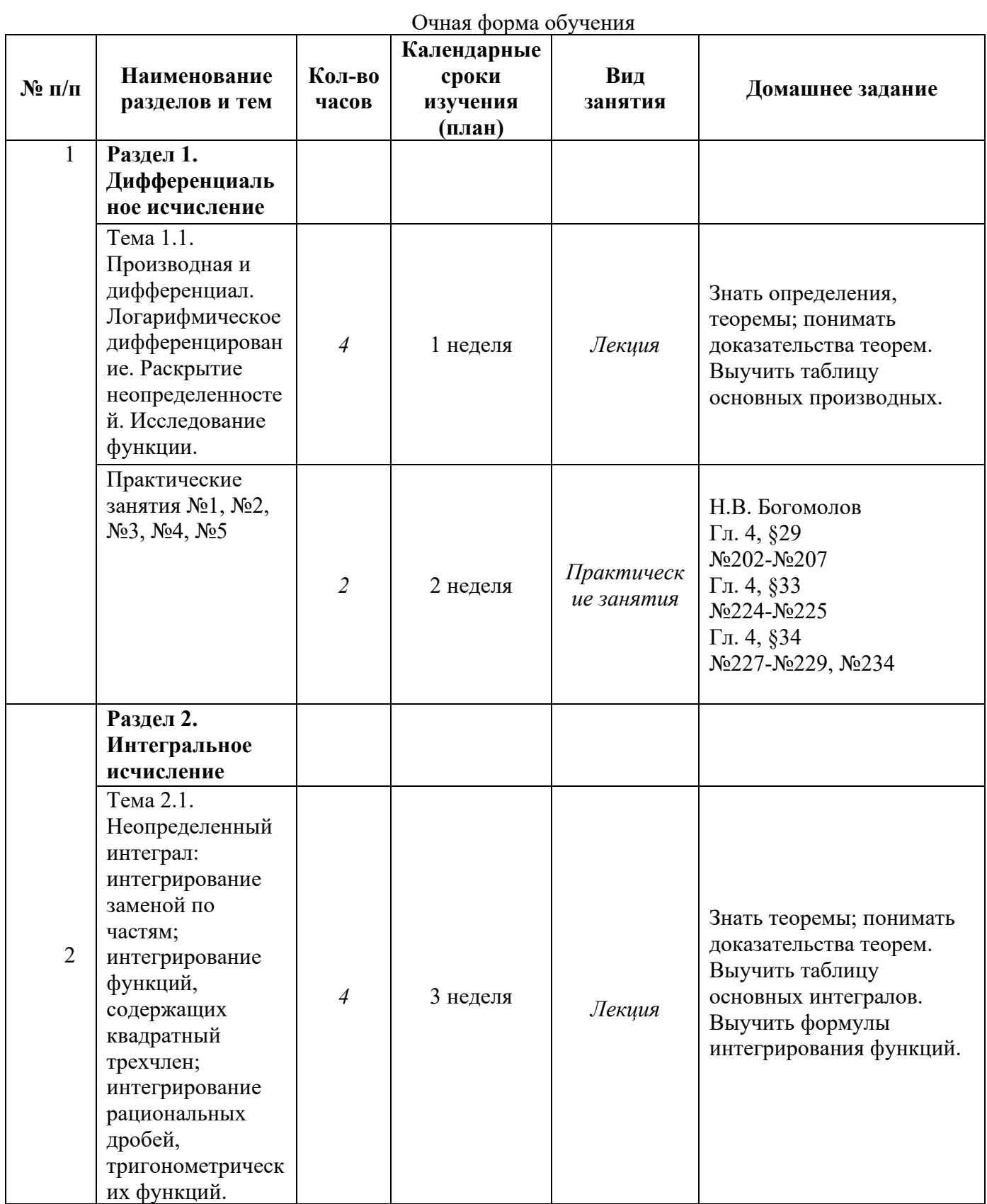

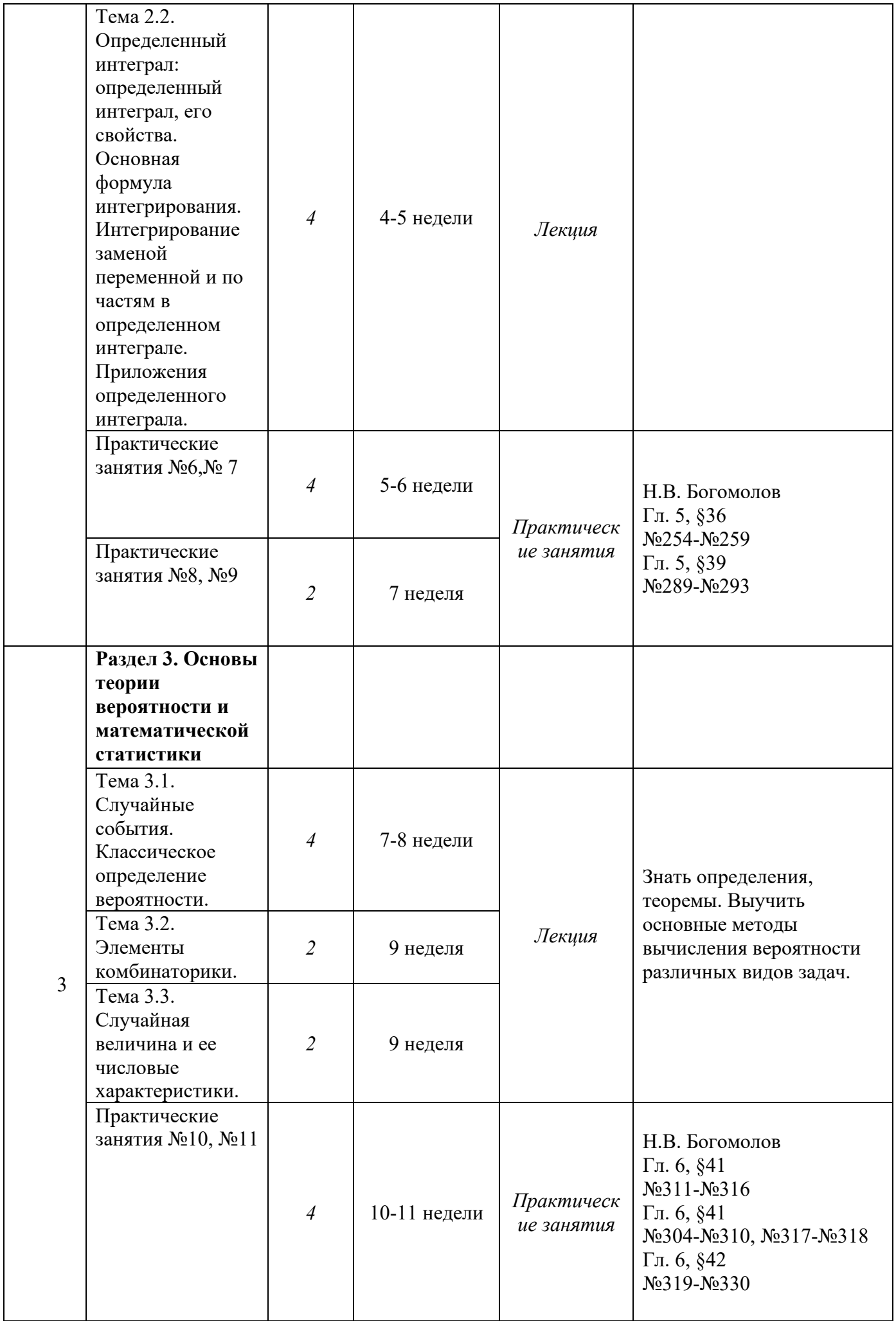

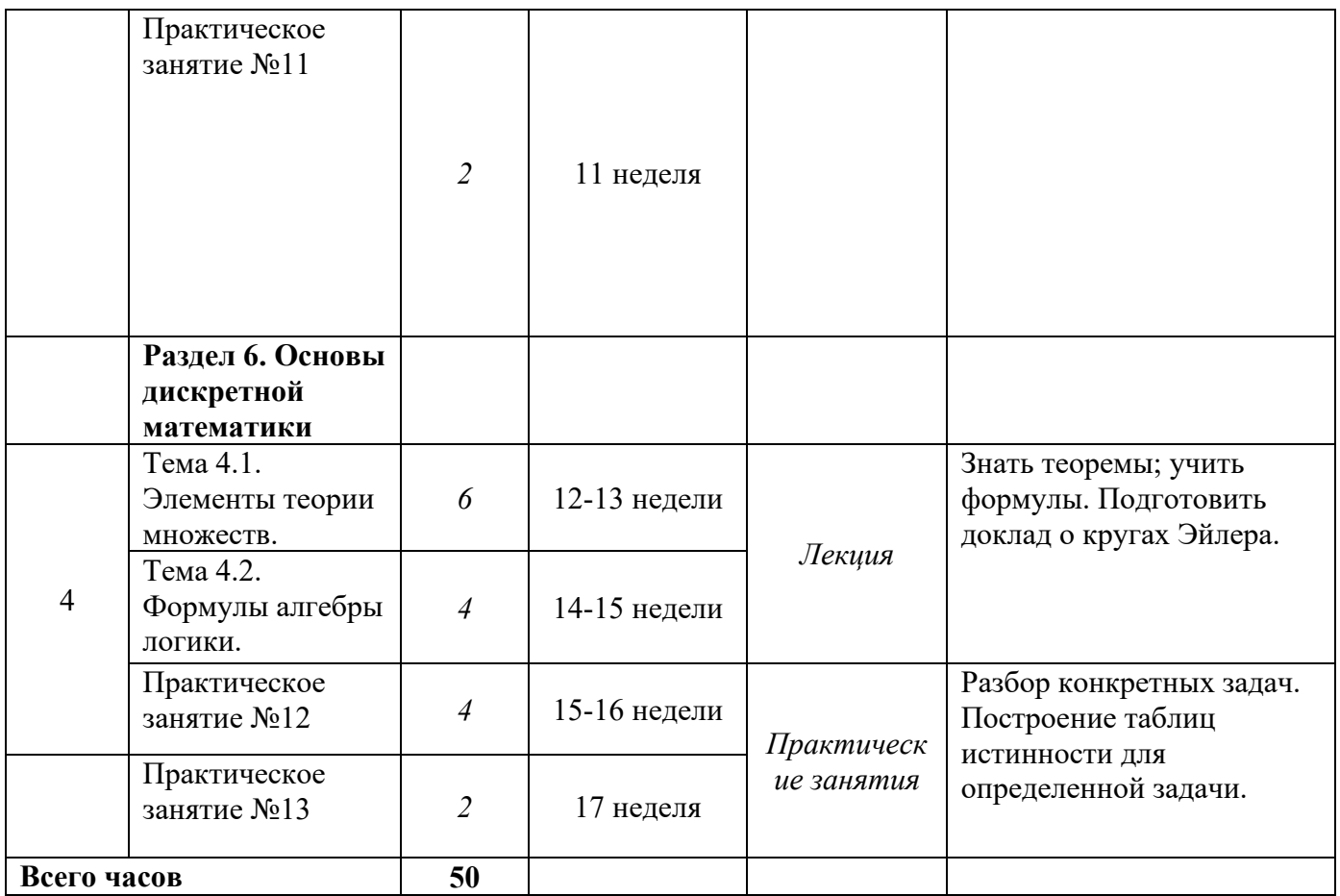

# Заочная форма обучения

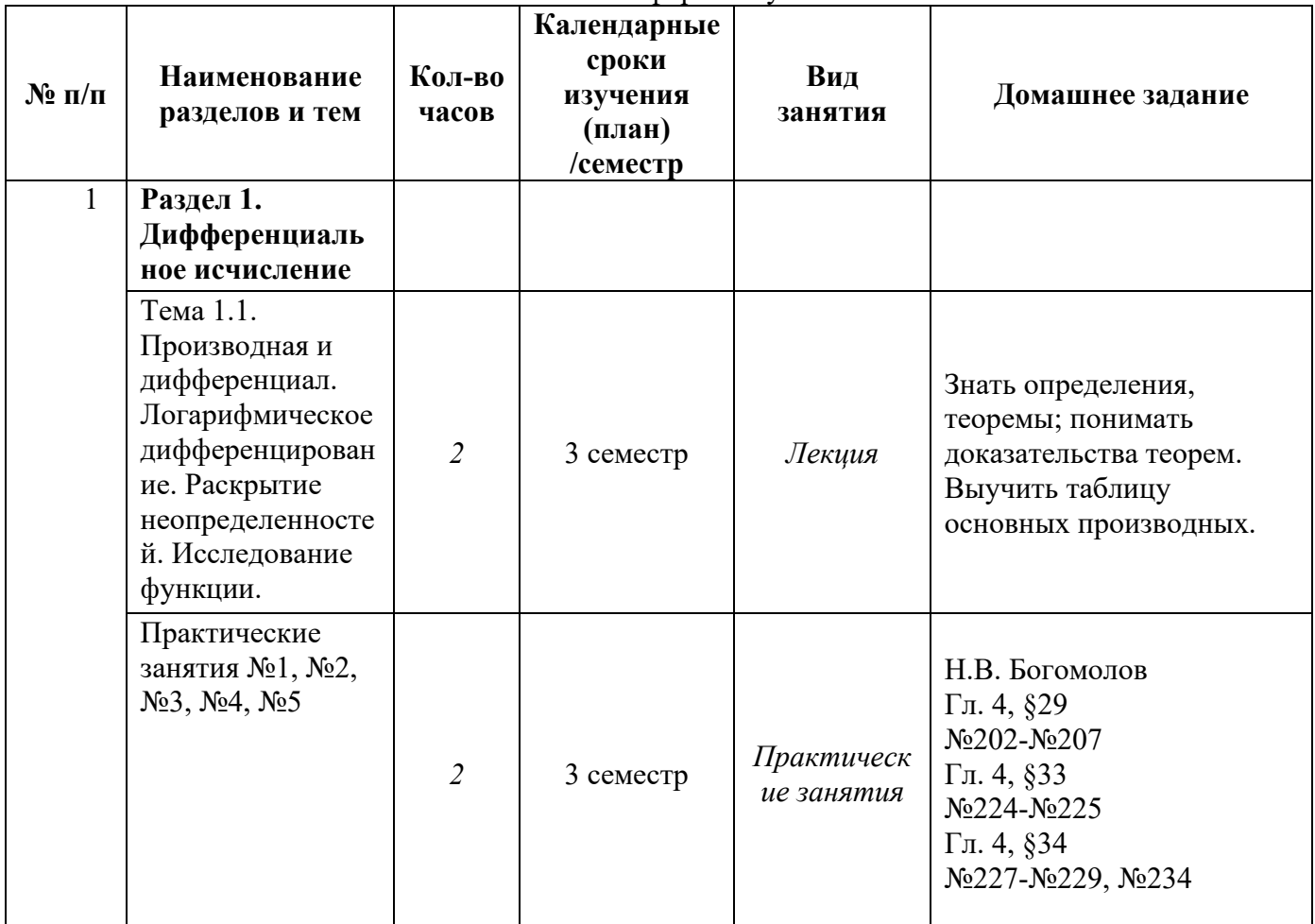

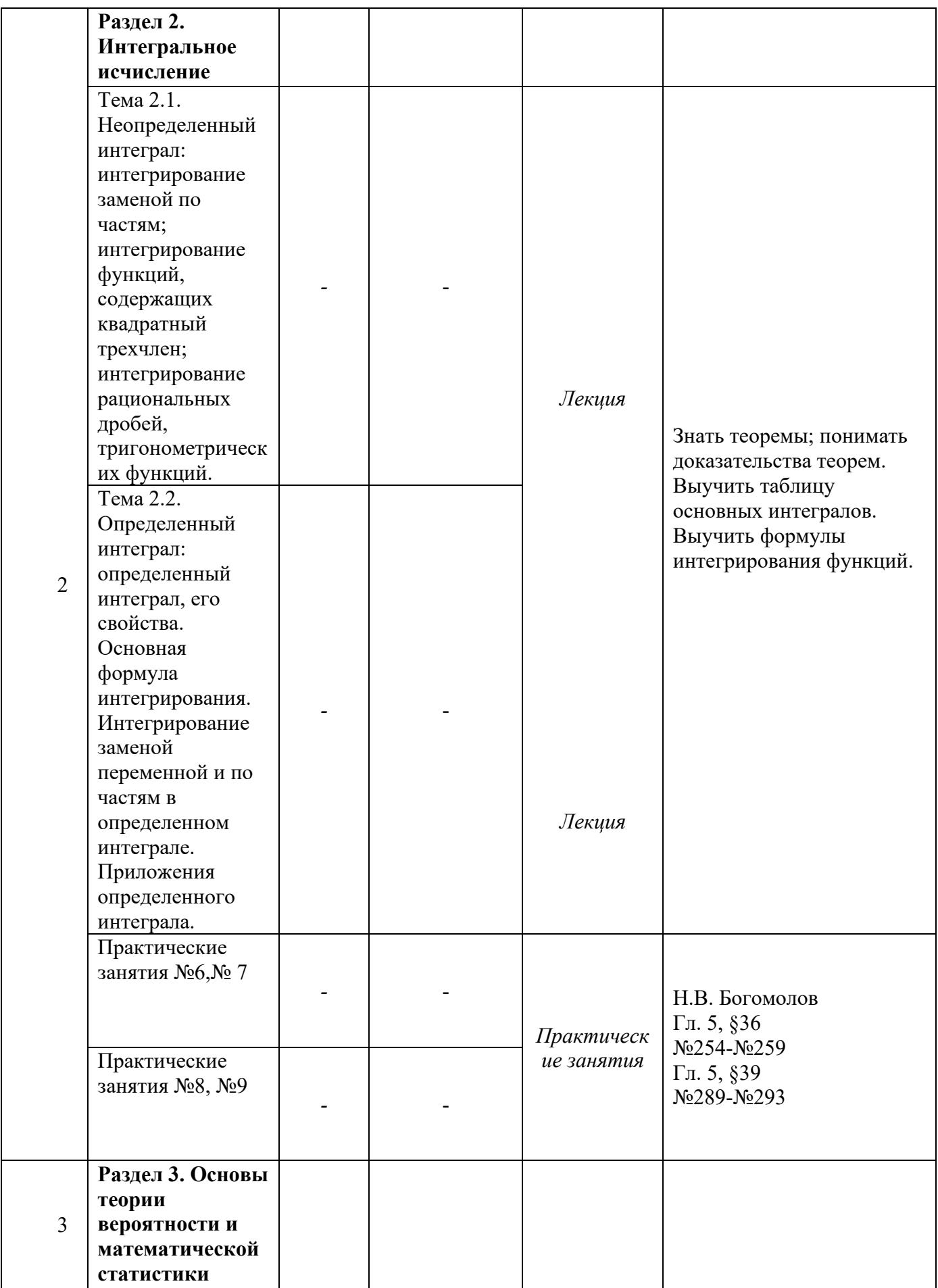

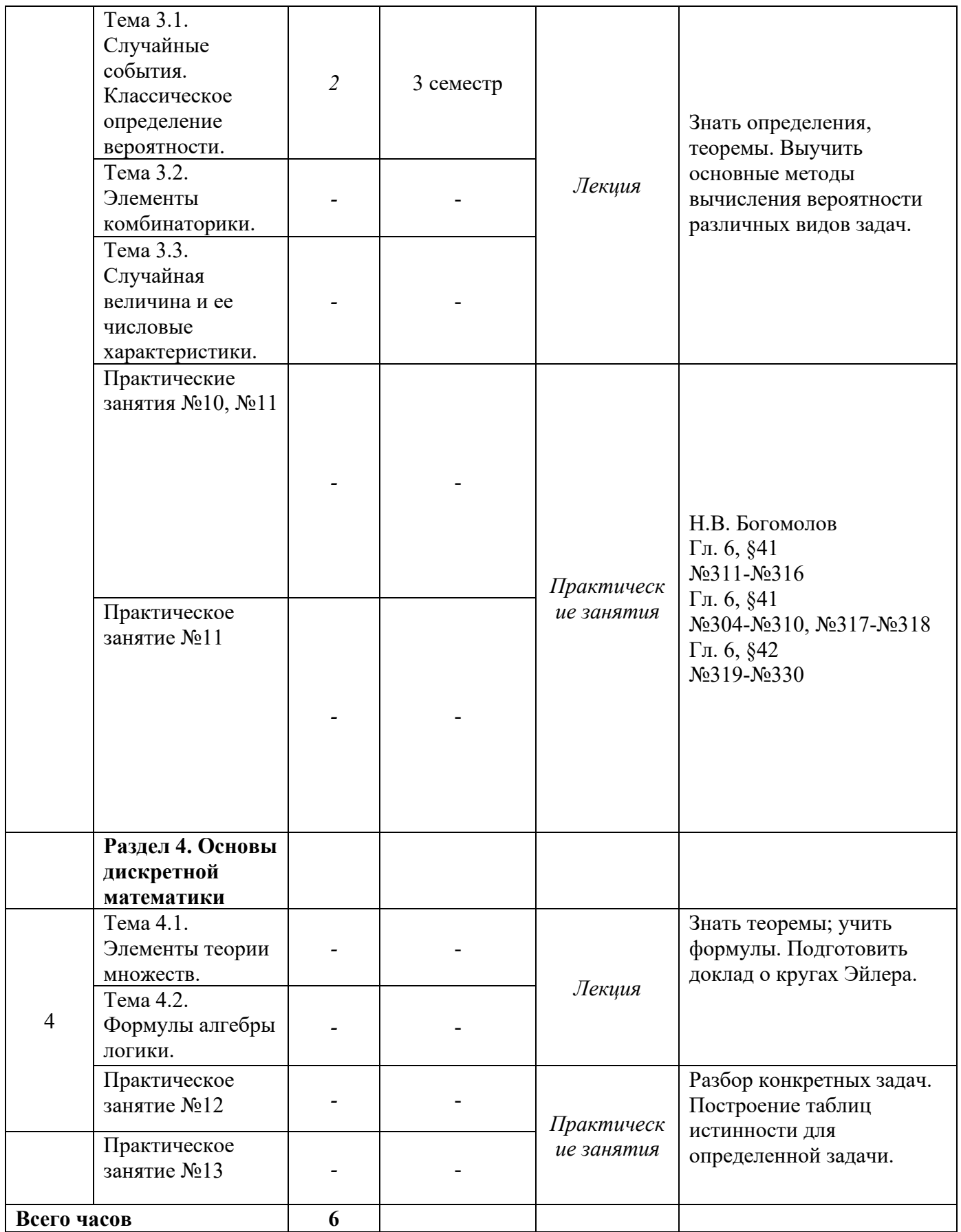

#### **ПРИЛОЖЕНИЕ 2**

# ФЕДЕРАЛЬНОЕ ГОСУДАРСТВЕННОЕ БЮДЖЕТНОЕ ОБРАЗОВАТЕЛЬНОЕ УЧРЕЖДЕНИЕВЫСШЕГО ОБРАЗОВАНИЯ «УФИМСКИЙ УНИВЕРСИТЕТ НАУКИ И ТЕХНЛОЛОГИЙ»

Колледж УУНиТ

ОДОБРЕНО На заседании предметно-цикловой комиссии<br>Протокол № 6 от 19.01.2023 Протокол № 6 от 19.01.2023 Председатель ПЦК

Файзуллина Г. А.

#### **Фонд оценочных средств**

по дисциплине *ЕН.01. Математика*

*Математический и общий естественнонаучный цикл, обязательная часть*

цикл дисциплины и его часть (обязательная, вариативная)

специальность

*40.02.01 Право и организация социального обеспечения* код наименование специальности

> уровень подготовки *базовый*

### **1. Область применения**

**Фонд оценочных средств** (ФОС) предназначен для проверки результатов освоения дисциплины *ЕН.01. МАТЕМАТИКА*,входящей в состав программы подготовки специалистов среднего звена по специальности *40.02.01 Право и организация социального обеспечения*. Объем часов на аудиторную нагрузку по дисциплине для очной формы обучения 50 часов, для заочной формы обучения 6 часов; на самостоятельную работу для очной формы обучения 25 часов, для заочной формы обучения 69 часов.

#### **2. Объекты оценивания – результаты освоения дисциплины**

ФОС позволяет оценить следующие результаты освоения дисциплины в соответствии с ФГОС специальности *40.02.01 Право и организация социального обеспечения* и рабочей программой дисциплины *ЕН.01. МАТЕМАТИКА:*

#### **умения:**

- решать прикладные задачи в области профессиональной деятельности;

#### **знания:**

- значение математики в профессиональной деятельности и при освоении ППССЗ;

- основные математические методы решения прикладных задач в области профессиональной деятельности;

- основные понятия и методы математического анализа, дискретной математики, линейной алгебры, теории комплексных чисел, теории вероятностей и математической статистики;

- основы интегрального и дифференциального исчисления.

Вышеперечисленные умения, знания *и практический опыт* направлены на формирование у обучающихся следующих **общих и профессиональных компетенций:** 

ОК 1. Понимать сущность и социальную значимость своей будущей профессии, проявлять к ней устойчивый интерес.

ОК 2. Организовывать собственную деятельность, выбирать типовые методы и способы выполнения профессиональных задач, оценивать их эффективность и качество.

ОК 3. Принимать решения в стандартных и нестандартных ситуациях и нести за них ответственность.

ОК 4. Осуществлять поиск и использование информации, необходимой для эффективного выполнения профессиональных задач, профессионального и личностного развития.

ОК 5. Использовать информационно-коммуникационные технологии в профессиональной деятельности.

ОК 6. Работать в коллективе и команде, эффективно общаться с коллегами, руководством, потребителями.

ОК 9. Ориентироваться в условиях постоянного изменения правовой базы.

#### **3. Формы контроля и оценки результатов освоения дисциплины**

Контроль и оценка результатов освоения – это выявление, измерение и оценивание знаний, умений и формирующихся общих и профессиональных компетенций в рамках освоения дисциплины.

В соответствии с учебным планом специальности 40.02.01 Право и организация социального обеспечения, рабочей программой дисциплины «Математика» предусматривается текущий и промежуточный контроль результатов освоения.

# **3.1 Формы текущего контроля**

Текущий контроль успеваемости представляет собой проверку усвоения учебного материала, регулярно осуществляемую на протяжении курса обучения.

Текущий контроль результатов освоения дисциплины в соответствии с рабочей программой и календарно-тематическим планом происходит при использовании следующих обязательных форм контроля:

*- проверка выполнения самостоятельной работы студентов,* 

*- проверка выполнения контрольных работ.*

Во время проведения учебных занятий дополнительно используются следующие формы текущего контроля – *устный опрос, решение задач, тестирование по темам отдельных занятий.*

**Выполнение и защита практических работ.** Практические работы проводятся с целью усвоения и закрепления результатов освоения дисциплины. В ходе практической работы обучающиеся учатся использовать формулы, и применять различные методики расчета, анализировать полученные результаты и делать выводы, опираясь на теоретические знания.

Список практических работ:

*Практическая работа №1.* Производная функции в точке, ее физический и геометрический смысл.

*Практическая работа №2.* Правила и формулы дифференцирования.

*Практическая работа №3.* Производная сложной функции.

*Практическая работа №4.* Дифференциал функции.

*Практическая работа №5.* Производные высших порядков. Экстремумы функций.

*Практическая работа №6.* Неопределенный интеграл. Непосредственное интегрирование.

*Практическая работа №7.* Метод замены переменной. Метод интегрирования по частям.

*Практическая работа №8.* Определенный интеграл. Формула Ньютона-Лейбница.

*Практическая работа №9.* Геометрический смысл определенного интеграла.

*Практическая работа №10.* Понятие события и вероятности события. Достоверные и невозможные события. Классическое определение вероятности.

*Практическая работа №11.* Теорема сложения вероятностей. Теорема умножения вероятностей.

*Практическая работа №12.* Случайная величина. Дискретная и непрерывная случайные величины. Закон распределения дискретной случайной величины.

*Практическая работа №13.* Математическое ожидание дискретной случайной величины. Дисперсия случайной величины. Среднее квадратичное случайной величины.

*Практическое занятие №1* «Действия над матрицами»

Даны две матрицы, вычислите их сумму

$$
A=(\begin{pmatrix} 4 & 2 \\ 9 & 0 \end{pmatrix}, B=(\begin{pmatrix} 3 & 1 \\ -3 & 4 \end{pmatrix});
$$
  
\n
$$
C=(\begin{pmatrix} 5 & -2 \\ 5 & 1 \end{pmatrix}, D=(\begin{pmatrix} 1 & 0 \\ 2 & -1 \end{pmatrix});
$$
  
\n
$$
F=(\begin{pmatrix} 16 & 1 \\ 3 & 11 \end{pmatrix}, G=(\begin{pmatrix} 4 \\ 2 & 8 \end{pmatrix});
$$
  
\n
$$
H=(4 \begin{pmatrix} 1 & 2 & 3 \\ 5 & 6 \end{pmatrix}, J=(8 \begin{pmatrix} 7 & 1 \\ 9 & 5 \end{pmatrix});
$$
  
\n
$$
T = (5 \begin{pmatrix} 13 & -2 & -1 \\ 4 & 2 \end{pmatrix}, L=(-\begin{pmatrix} 0 & 0 & 5 \\ -7 & 8 & 9 \end{pmatrix}).
$$
  
\n
$$
T = (T - 1) \begin{pmatrix} 0 & 0 & 0 \\ 7 & 17 & 28 \end{pmatrix}, L = (-\begin{pmatrix} -7 & 8 & 9 \\ -3 & -1 & -1 \end{pmatrix}.
$$

Даны две матрицы, найдите их разность.

$$
M=(\begin{matrix} 4 & 2 \\ 9 & 0 \end{matrix}), N=(\begin{matrix} 3 & 1 \\ -3 & 4 \end{matrix});
$$
  
\n
$$
P=(\begin{matrix} 1 & 2 \\ 0 & 0 \end{matrix}), Q=(\begin{matrix} 0 & 5 \\ 0 & 0 \end{matrix});
$$
  
\n
$$
R=(\begin{matrix} 1 & 2 \\ 0 & 0 \end{matrix}), S=(\begin{matrix} 0 & 5 \\ 0 & 8 \end{matrix});
$$
  
\n
$$
T=(\begin{matrix} 6 & 5 & 4 \\ 0 & 8 & 7 \end{matrix}), Y=(\begin{matrix} 1 & 1 & 0 & 9 \\ 1 & 3 & 5 \end{matrix});
$$
  
\n
$$
T=(\begin{matrix} 4 & 3 & 5 \\ 0 & 8 & 7 \end{matrix})
$$

Найдите С=2А +3В, если:

$$
A=(9 \quad 0 \quad ), \quad K=(-3 \quad 4);
$$
  
\n
$$
4 \quad -6 \quad 9 \quad 1
$$
  
\n
$$
C = \begin{pmatrix} 3 & -3 & 1 \\ 0 & 2 & -2 \end{pmatrix}, J = \begin{pmatrix} 5 & 5 & 6 \\ 7 & 9 & 12 \end{pmatrix}.
$$

Даны две матрицы. Умножьте их друг надруга.

$$
T=(2 \t 1 \t 5), M=(4 \t 3 \t 2);
$$
  
\n
$$
3 \t 2 \t 1 \t 2 \t 1 \t 6
$$
  
\n
$$
C=(2 \t 1), J=(4 \t 5 \t 6);
$$
  
\n
$$
2 \t 9 \t 13 \t 1 \t 6 \t 7
$$
  
\n
$$
5=(2 \t 0 \t 7), P=(0 \t 3 \t 5).
$$
  
\n
$$
6 \t 5 \t 12 \t -4 \t 2 \t 1
$$
  
\n
$$
1 \t 0 \t 2
$$
  
\n
$$
1 \t 0 \t 2
$$
  
\n
$$
1 \t 0 \t 2
$$
  
\n
$$
1 \t 0 \t 2
$$
  
\n
$$
1 \t 0 \t 2
$$
  
\n
$$
1 \t 0 \t 2
$$
  
\n
$$
1 \t 0 \t 2
$$
  
\n
$$
1 \t 0 \t 2
$$
  
\n
$$
1 \t 0 \t 2
$$
  
\n
$$
1 \t 0 \t 2
$$
  
\n
$$
1 \t 0 \t 2
$$
  
\n
$$
1 \t 0 \t 2
$$
  
\n
$$
1 \t 0 \t 2
$$
  
\n
$$
1 \t 0 \t 2
$$
  
\n
$$
1 \t 0 \t 2
$$
  
\n
$$
1 \t 0 \t 2
$$
  
\n
$$
1 \t 0 \t 2
$$
  
\n
$$
1 \t 0 \t 2
$$
  
\n
$$
1 \t 0 \t 2
$$
  
\n
$$
1 \t 0 \t 2
$$
  
\n
$$
1 \t 0 \t 2
$$
  
\n
$$
1 \t 0 \t 2
$$
  
\n
$$
1 \t 0 \t 2
$$
  
\n
$$
1 \t 0 \t 2
$$
  
\n
$$
1 \t 0 \t 2
$$
  
\n
$$
1 \t 0 \t 2
$$
  
\n
$$
1 \t 0 \t 2
$$

Hайдите $A^4$ , если $A = \begin{pmatrix} 4 & -2 & 3 \\ 0 & 1 & -1 \end{pmatrix}$ .

Найти матрицу  $A^T$ , если  $A = \begin{pmatrix} 1 & 0 \\ 0 & 0 \end{pmatrix}$ . −2 3

Заданы три матрицы:

$$
A = \begin{pmatrix} -1 & -2 & 1 \\ 5 & 9 & -8 \end{pmatrix}, B = \begin{pmatrix} -1 & -2 & 1 \\ 5 & 9 & -8 \end{pmatrix}, F = \begin{pmatrix} 1 & 0 \\ -5 & 4 \end{pmatrix}.
$$
Можно ли найти матрицу A+F? Найти матрицы C и D, если C=A+B и D=A-B.  
Задана матрица:  $A = \begin{pmatrix} -1 & -2 & 7 \\ 4 & 9 & 0 \end{pmatrix}$ . Найти матрицы 3\*A, -5\*A и-A.

Заданы матрицы:

$$
A = (3 \qquad \begin{array}{cccccc} 1 & 0 & -1 & 2 \\ -2 & 5 & 0 \end{array}), B = (2 \qquad \begin{array}{cccccc} -9 & 1 & 0 \\ -1 & 4 \end{array}), \qquad C = (10 \qquad \begin{array}{cccccc} -5 & -20 & 13 \\ 12 & 9 \end{array}).
$$
  
-1 4 -3 6 1 5 0

Найти матрицу  $D = 2AB - 3C^T + 7E$ .

Можнолиумножитьматрицу $K = \begin{pmatrix} -2 & 1 \end{pmatrix}$  на матрицу  $L = \begin{pmatrix} 3 \end{pmatrix}$ ?  $5 \quad 4 \quad -1$ 

**Проверка выполнения самостоятельной работы.** Самостоятельная работа направлена на самостоятельное освоение и закрепление результатов обучения.

Самостоятельная подготовка обучающихся по дисциплине предполагает следующие виды и формы работы:

- Систематическая проработка конспектов занятий, учебной и специальной технической литературы.
- Самостоятельное изучение материала и конспектирование лекций по учебной и специальной технической литературе.
- Написание и защита доклада; подготовка к сообщению или беседе на занятии по заданной преподавателем теме.
- Выполнение расчетных заданий.
	- Работа со справочной литературой и нормативными материалами.

**Проверка выполнения самостоятельной работы.** Самостоятельная работа направлена на самостоятельное освоение и закрепление результатовобучения.

Самостоятельная подготовка обучающихся по дисциплине предполагает следующие виды и формы работы:

• Систематическая проработка конспектов занятий, учебной и специальной техническойлитературы.

• Самостоятельное изучение материала и конспектирование лекций по учебной и специальной технической литературе.

• Написание и защита доклада; подготовка к сообщению или беседе на занятии по заданной преподавателем теме.

- Выполнение расчетныхзаданий.
- Работа со справочной литературой и нормативными материалами.
- Список самостоятельныхработ:
- *Самостоятельная работа №1*«Реферативная работа: исследованиефункций».

 $i+2$ 

- Самостоятельная работа №2 «Несобственные интегралы  $\mathbf c$
- Самостоятельная работа №3«Решение творческихзадач».
- Самостоятельная работа №4«Решение творческихзадач».
- Самостоятельная работа №5«Решение творческихзадач».
- Самостоятельная работа №6«Решение творческихзадач».

Проверка выполнения контрольных работ. Контрольная работа проводится с целью результатов обучения и последующего анализа типичных ошибок и затруднений обучающихся в конце изучения темы или раздела. Согласно календарно-тематическому предусмотрено плану дисциплины проведение следующих контрольных работ:

Контрольная работа №1«Производная».

Контрольная работа №2«Интеграл».

Контрольная работа №3«Комбинаторика».

Контрольная работа  $\mathcal{N}$ 04 «Множества. Алгебралогики».

> Контрольная работа  $\mathcal{N}$ <sup>o</sup> l «Производная».

 $x \Box$ <br>0  $f(x)$   $\Box$  sinx  $\Box$  B TO THE Найдите значение производнойфункции  $3cosx$ 

 $\Box$ 

Найдите значение производнойфункции

$$
f(x)
$$
  $\Box$   $4\cos x \Box \sin x$   $\Box$   $\Box$   $\Box$   $\Box$   $\Box$   $\Box$   $\Box$   $\Box$   $\Box$ 

Найдите угловой коэффициент касательной к графикуфункции

в точке с абсциссой  $x_0 \square 2$ .

Найдите угловой коэффициент касательной к графикуфункции

в точке с абсциссой  $x_0 \square 2$ .

Укажите промежуток, на которомфункция

$$
y \Box x^2 \Box
$$
 *y*6  
subsaer.  
6x  $\Box$  4

Найдите точки экстремумафункции

 $f(x) \Box x^3 \Box 3x^2 \Box 9x \Box 5$ .

 $y \Box x^3 \Box 7x^2 \Box 7x$ <br> $\Box 6$ .

 $f(x) \Box x^3 \Box 3x^2 \Box 11$ 

 $f(x) \sqcap x^3 \sqcap 4x^2 \sqcap 7$ 

Найдите абсциссу точки касания.

 $\mathcal{V}$  $\Box 4x \Box 11$ 

Прямая

На рисунке изображен график производной функции  $f(x)$ , определенной на интервале(-8; 4). В какой точке отрезка  $\Box$  7;  $\Box$  3 $\Box$  функция принимает наименьшее значение.

П является касательной к графику функции

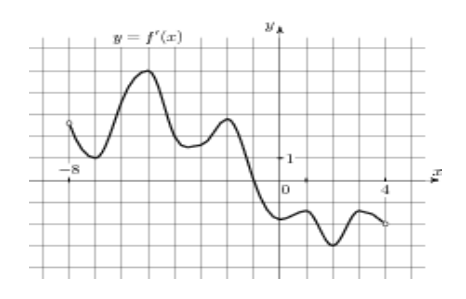

На рисунке изображен график производной функции  $f(x)$ , определенной на интервале(-17;2). Найдите количество точек минимума функции на отрезке  $\square \square 12;1 \square$ .

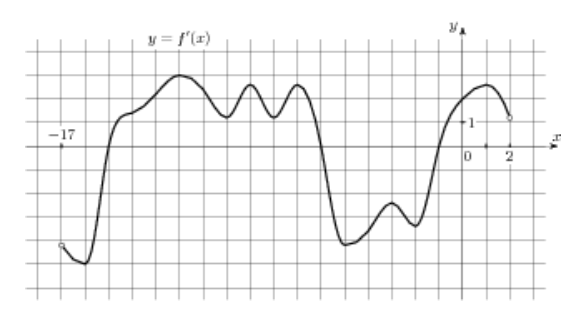

На рисунке изображен график функции  $y \Box f(x)$ , определенной на интервале (-4;7).

Найдите сумму точек экстремума функции  $f(x)$ .

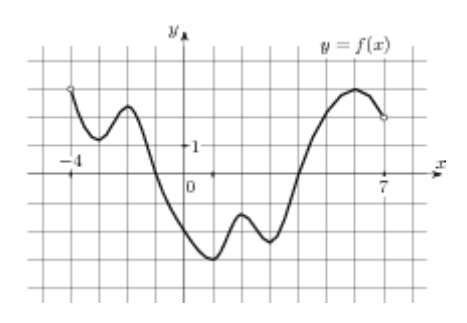

Контрольная работа №2«Интеграл».

Вычислитеинтеграл:

a) 
$$
\int_1 (3x^2 + x - 4) dx
$$
; \t\t 6)  $\int_1^2 \frac{dx}{x^3}$ 

Для функции f(x)=2cos x найдите первообразную, график которой проходит через точку  $A(\pi;1)$ 

Вычислите (предварительно сделав рисунок) площадь фигуры, ограниченной линиями:

- a)  $y=2x^2$ ,  $y=0$ ,  $x=1$ ,  $x=3$ .
- 6) y=2sin x, y=0, x=0, x= $\frac{\pi}{2}$  $\overline{\mathcal{L}}$

Найдитевсепервообразные  $f(x)=x^3-3x^2+x-1$ .

Для какой из функций  $f(x)=3(x^2-2)$ ,  $g(x)=3x(x^2-2)$  и  $g(x)=3x^2-6x+1$  функция  $F(x)=x^3 3x^2+1$  является первообразной?

Найдите первообразную функции  $f(x)=5x+7$ , график которой проходит через точку (-

2;4). Найдитевсепервообразные  $f(x)=2x^3-6x^2+x-1$ .

Для какой из функций  $f(x)=6(x^2-1)$ ,  $g(x)=6x^2-6x+1$  и  $q(x)=6x(x-1)$  функция  $F(x) =$  $2x^3$ -  $3x^2+1$  является первообразной?

Найдите первообразную функции  $f(x)=x-x^2$ , график которой проходит через точку (2;10). Вычислите (предварительно сделав рисунок) площадь фигуры, ограниченной линиями:

a)  $y=2x^2$ ,  $y=0$ ,  $x=1$ ,  $x=3$ . 6) y=2sin x, y=0, x=0, x= $\frac{\pi}{2}$  *Контрольная работа №3 «Комбинаторика».*

Сколькими способами из 9 учебных предметов можно составить расписание учебного дня из 6 различных уроков?

Имеются помидоры, огурцы, лук. Сколько различных салатов можно приготовить, если в каждый салат должно входить 2 различных вида овощей?

Сколько различных пятизначных чисел можно составить из цифр 1, 2, 3, 4, 5?

В вазе стоят 10 красных и 5 розовых гвоздик. Сколькими способами можно выбрать из вазы пять гвоздик одного цвета?

Вычислить: 6! – 5!

Сколькими способами могут встать в очередь в билетную кассу 3 человека? Сколькими способами можно выбрать трех дежурных из группы в 20 человек? Сколько существует различных двузначных чисел, в записи которых можно использовать цифры 1, 2, 3, 4, 5, 6, если цифры в числе должны быть различными? Сколькими способами один почтальон может разнести 7 писем по семи адресам. Вычислите:<sup>8!</sup>. 6!

*Контрольная работа №4 «Множества. Алгебра логики».*

Найти *А* \ *В*; *В* \*А*;*АВ*;*А В*,если:

1) 
$$
A = \{-5; -3; -1; 0\}, B = \{-3; 0; 4; 5\};
$$
  
2)  $A = \{a; b; c\}, B = \{c; d; e\}.$ 

Найти объединение и пересечение отрезков [–1; 3] и [0; 4].

Найти множество истинности предложения:

*n* – натуральное число, кратное 4, но меньше, чем 25.

Записать уравнение окружности с центром в точке *С*(0,5; –1) и радиусом *r* = 6.

Среди прямых, заданных уравнениями *х* + *у* = 1, 2*х* – 4*у* = 3, 2*х* + 2*у* = 5, –*х* + 2*у* = 4, указать пары параллельныхпрямых.

Найти *М* \ *N*; *N* \*M*;*M N*;*M N*,если:

1) 
$$
M = \{2; 4; 6; 10; 12\}, B = \{2; 6; 12; 14\}
$$
  
2)  $M = \{a; b; d; f\}, N = \{b; d; e\}$ 

Найти объединение и пересечение отрезков [–3,5; 4] и [–1; 4,7].

Найти множество истинности предложения: *n* – натуральный делитель числа 48.

# **Сводная таблица по применяемым формам и методам текущего контроля и оценки результатов обучения**

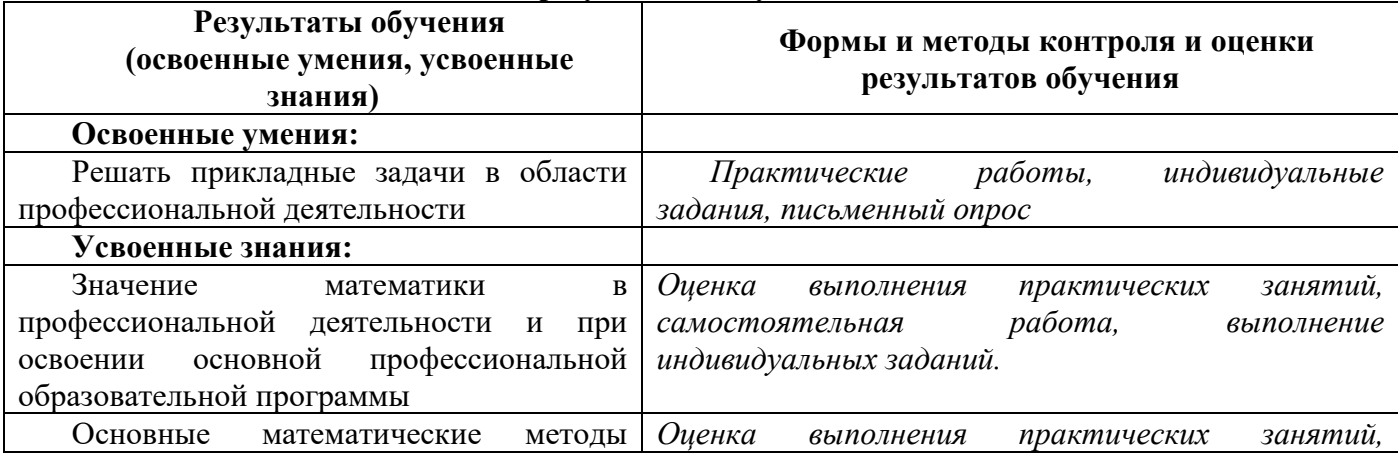

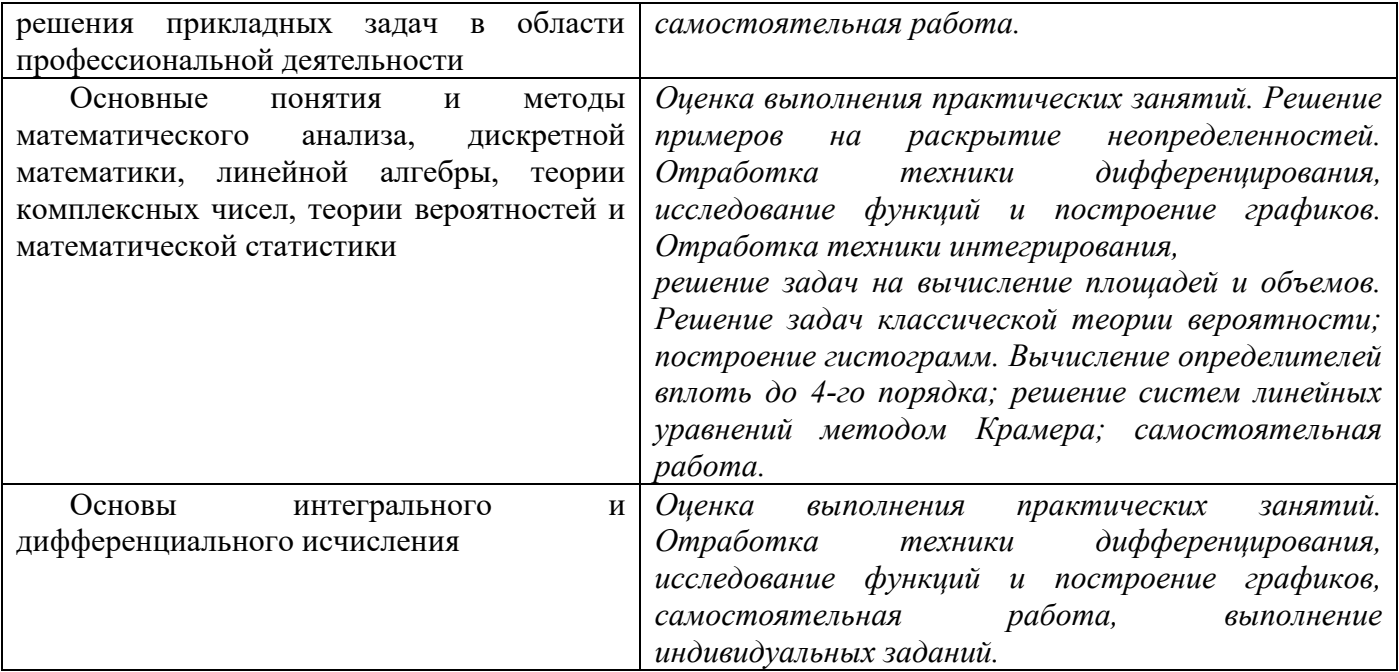

#### **3.2. Форма промежуточной аттестации**

Промежуточная аттестация по дисциплине ЕН.01. Математика для очной и заочной форм обучения – *комплексныйдифференцированный зачет.*

*Обучающиеся допускаются к сдаче комплексного дифференцированного зачета при выполнении всех видов аудиторной и самостоятельной работы, предусмотренных рабочей программой и календарно-тематическим планом дисциплины.*

*Комплексный дифференцированный зачет проводится за счет времени отведенного на изучение дисциплины, при условии своевременного и качественного выполнения обучающимся всех видов работ, предусмотренных рабочей программой дисциплины.*

# **Перечень вопросов к** *комплексномудифференцированному зачету для очной и заочной форм обучения*

- 1. Производная сложной функции.
- 2. Логарифмическое дифференцирование.
- 3. Предел функции 2х переменных.
- 4. Частные производные и полный дифференциал.
- 5. Неопределенный интеграл. Интегрирование заменой по частям.
- 6. Неопределенный интеграл. Интегрирование функций, содержащих квадратный трехчлен.
- 7. Неопределенный интеграл. Интегрирование рациональных дробей.
- 8. Интегрирование тригонометрических функций.
- 9. Определенный интеграл. Интегрирование заменой переменной и по частям в определенном интеграле.
- 10. Случайные события, алгебра событий, классическое определение вероятности.
- 11. Размещение, сочетание, перестановка.
- 12. Случайная дискретная величина и ее закон распределения.
- 13. Математическое ожидание, дисперсия.
- 14. Множества и основные операции над ними.
- 15. Высказывание, логические операции.
- 16. Таблицы истинности.

Комплексный дифференцированный зачет проводится в форме тестирования

1. Свойством информации, определяющим степень соответствия текущему моменту времени, является...

2) Актуальность 1) Доступность 3) Адекватность 4) Полнота

2. Информационным процессом, обеспечивающим накопление информации, является...

1)Зашита 2) Формализация 4)Сортировка  $3)$ C<sub>6</sub>op

 $3.$ Количество символов, закодированных байтами в двоичном сообщении 10001111 10111001 01110101 01100100, равно

 $1)4$ 

 $3)2$ 

- Характеристикой монитора, определяющей количество точек на экране, из  $\overline{4}$ . которых формируется изображение, является...
	- тактоваячастота 3) разрешающаяспособность
	- 4) частотаобновления  $\bullet$ разрядность

 $2)32$ 

5. Программы, с помощью которых пользователь решает свои информационные задачи, не прибегая к программированию, относятся к классу...

 $4)8$ 

- 1. системпрограммирования
- 2. прикладного программногообеспечения
- 3. системного программногообеспечения
- 4. базового программногообеспечения
	- 6. Дополнительный параметр, определяющий свойство файла, называется...
- 1) расширение 2) датой создания 3)именем 4) атрибутом 7. К системному программному обеспечению относятся...
	- 1) текстовые процессоры, электронные таблицы, СУБД
	- 2) драйверы, утилиты, архиваторы
	- 3) системыпрограммирования
	- 4) системы автоматизированногопроектирования

8. На рисунке изображен графический элемент управления Полько чтение Пскрытый

3) флажки 1) переключатели 2) кнопки

4) вклалки Классом программ, содержащим текстовый процессор, электронные таблицы, 9. системы управления базами данных, графические редакторы, компьютерные игры,

- является...
- 1) прикладное программное обеспечение специальногоназначения
- 2) системапрограммирования
- 3) системное программное обеспечение
- 4) прикладное программное обеспечение общегоназначения

10. Стандартным приложением Windows, предназначенный для навигации по файловой системе компьютера, является...

1) Windows Media 2)WordPad 3)TotalCommander 4) Проводник

11. Растровое графическое изображение хранится в памяти компьютера...

- 1) в виде графических примитивов и описывающих их математическихформул
- 2) в виде программы, предназначенной для автоматической генерации
- изображенийпутемматематическихрасчетов
- 3) в виде компьютерныхслайдов
- 4) с помощью точек различного цвета, которые образуют строки истолбцы
- 12. Установить маркер красной строки на линейкеформатирования

$$
\begin{array}{c}\n 2 \\
\hline\n 2 \\
\hline\n 3\n \end{array}
$$

можно с помощью маркера под номером  $2)4$ 

 $1)3$ 

13. Под редактированием в текстовом процессоре понимается...

 $3)1$ 

- 1) назначение специальных стилей символам иабзацам
- 2) задание и изменение параметровабзаца

 $4)2$ 

- 3) проверка и исправление текста при подготовке его кпечати
- 4) процесс оформления страницы, абзаца, строки, символа
- Информатика означает вставить... 14. Созлать фигурный текст
- 1) буквицу
- 2) надпись
- 3) объектWordArt
- 4) маркированныйсписок

С использованием активной таблицы <sup>[1111</sup>] документ текстового процессора  $15.$ будет добавлена таблицаразмером

- 1) 4 строки, 2столбца
- 2) 2 строки, 4столбца
- 3) 5 строк, 3 столбца
- 4) 3 строки, 5 столбцов
- 16. Область электронной таблицы, находящаяся на месте пересечения столбца истроки, называется ...
- 1) строкойсостояния
- 2) активнойячейкой
- 3) рабочейкнигой
- 4) ячейкой

17. В табличном процессоре для оформления заголовка таблицы с объединением выделенных ячеек используется кнопка подномером

 $1) \equiv 2$   $\approx 3$ 

# $\mathbf{E}$  4)  $\mathbf{E}$

18. В работе с Мастером функций в табличном процессоре на первом шагенеобходимо...

- 1) набрать знак«:»
- 2) построить диаграмму
- 3) указать аргументыфункции
- 4) выбратьфункцию
- 19. На представленнойдиаграмме

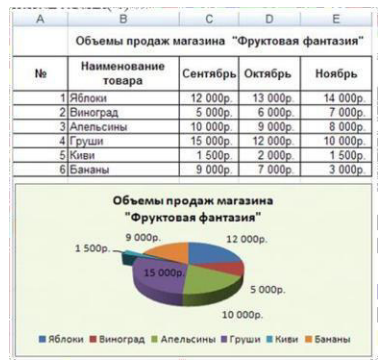

в электронной таблице в качестве подписей данных использованы(-о)...

- 1) именакатегорий
- 2) доли
- 3) имяряда
- 4) значения
- 20. В представленной на рисунке таблице базыданных

 $3)6$ 

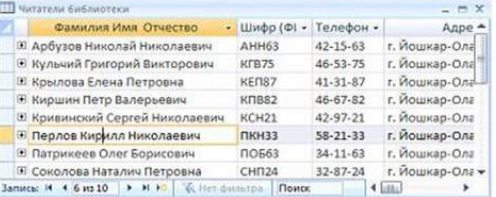

# количество полей равно

 $2)4$ 

 $1)10$ 

21. Для перехода в режим представления таблицы, изображенный нарисунке

 $4)8$ 

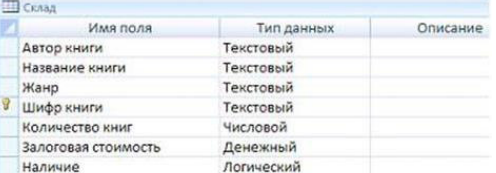

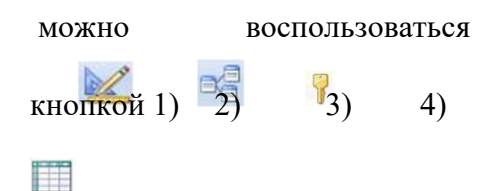

22. В базе данных на основе таблицы Склад был созданзапрос.

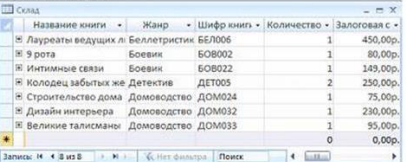

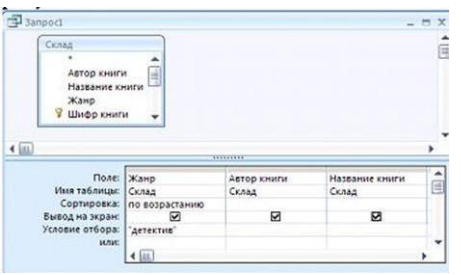

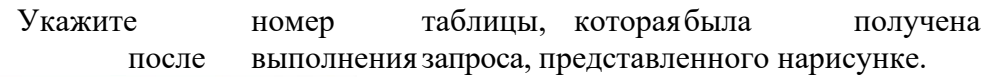

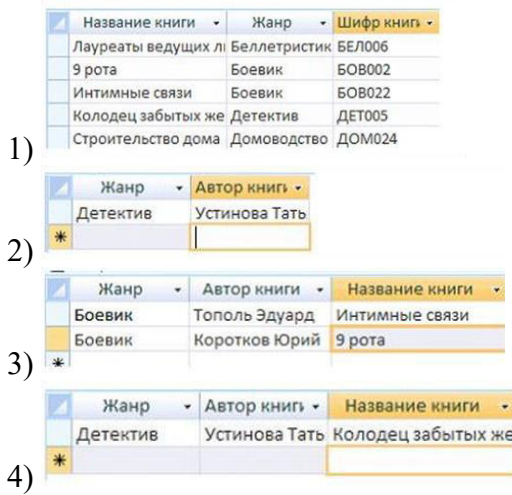

23. Расположенные на слайде прямоугольники с пунктирными границами называются...

- 1) заполнителями
- 2) областьюзаметок
- 3) эскизами
- 4) областьюслайдов

24. Способ описания конфигурации компьютерной сети, определяющийсхему расположения и соединения сетевых устройств, называется...

- 1) сетевымпротоколом
- 2) сетевойтопологией
- 3) сетевыминтерфейсом
- 4) сетевымтрафиком
- 25. СетевойпротоколТСР (Transmission Control Protocol) является...
- 1) сервисной системой, при помощи которой можно общаться по сети в режимереального времени
- 2) сетевым протоколом, позволяющим компьютерам автоматически получать IP-адрес в динамическомрежиме
- 3) одним из основных сетевых протоколов, предназначенным для управления передачей данных всетях
- 4) протоколом удаленного доступа к узлам сети
- 26. Степень сжатия при архивации определяется...
- 1) отношением размера упакованного файла к размеру исходного
- 2) размером исходного файла
- 3) размером упакованного файла
- 4) в зависимости от количества обрабатываемых файлов Доп вопросы
- 27. Свойством информации, определяющим меру возможности ее получения, является...
- 1) актуальность
- 2) доступность
- 3) адекватность
- 4) полнота
- 28. Наименьшей единицей измерения количества информации является...
- $1)K6$  $3)$ Бит  $2)M6$ 4) Байт
	- 29. При задании шаблона имени файла применяются подстановочные символы. Для замены любой последовательности знаков (в том числе и пустой) используется символ ... 1)\$
- $2)$
- $3)$ \*
- $4)$ ?

30. Полный путь к файлу D:\My Photo\аквапарк\photo03.jpg отображает фрагмент иерархической файловой структуры под номером...

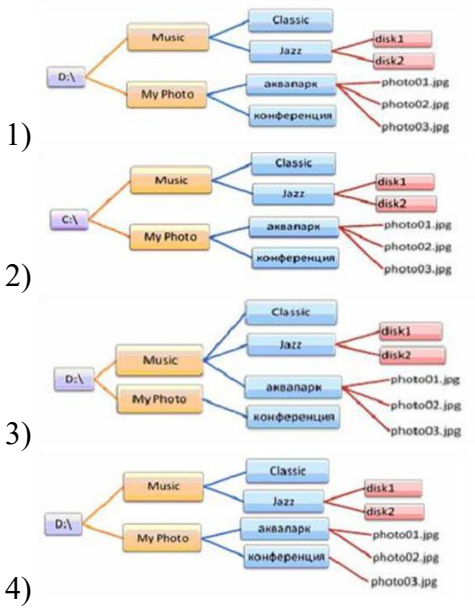

31. Класс системных программ, предназначенных для доступа к периферийным устройствам, называется...

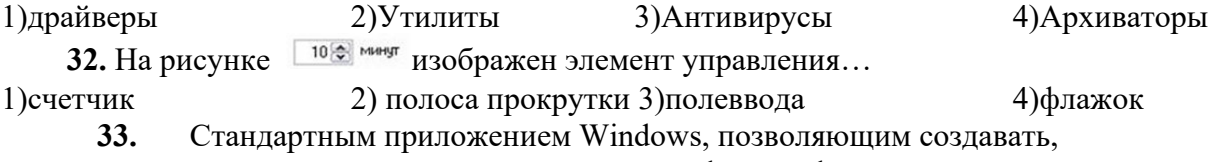

просматривать, редактировать рисунки или фотографии, является...

3) Paint

34. Добавлять в рисунок текст и осуществлять его форматирование позволяет инструмент графическогоредактора

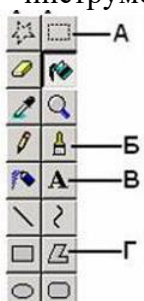

 $1$ ) $E$ 

 $3)B$ 

35. Переход на новую строку при наборе текста в текстовом процессорепроисходит 1) после вставки символа«>»

 $4)$ A

- 2) автоматически, не требуя ввода специальногосимвола
- 3) нажатием клавиши[Shift]

 $2\Gamma$ 

- 4) нажатием клавиши[Enter]
- Процесс оформления страницы, абзаца, строки, символа в текстовом 36. документе называется...
- 1) редактированиемтекста
- 2) сохранениемдокумента
- 3) форматированиемдокумента
- 4) предварительнымпросмотром

 $2)10$ 

- 37. Заражение компьютерными вирусами может произойти в процессе...
- 1) работы сфайлами
- 2) форматированиядискеты
- 3) выключения компьютера
- 4) печати напринтере
- 38. Чему будет равно значение ячейки C1, если в нее ввели формулу = (B1 -A1)\*3

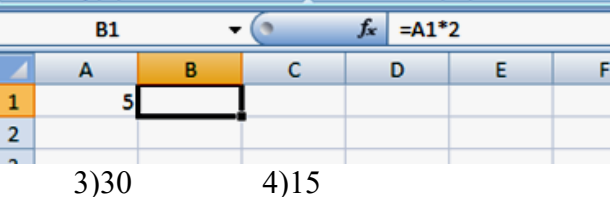

 $1)25$ 

39. Укажите топологию компьютерной сети с типом«Звезда»

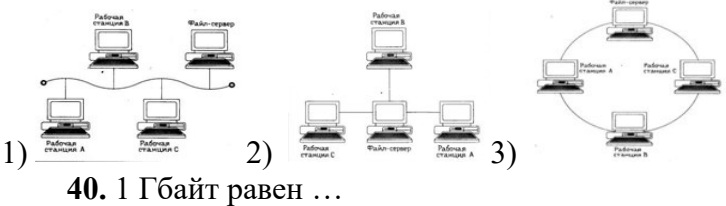

1)1024 Тбайт 2)1024 Мбайт

3)1024Кбайт

4)1024байт

# Ключ к тесту:

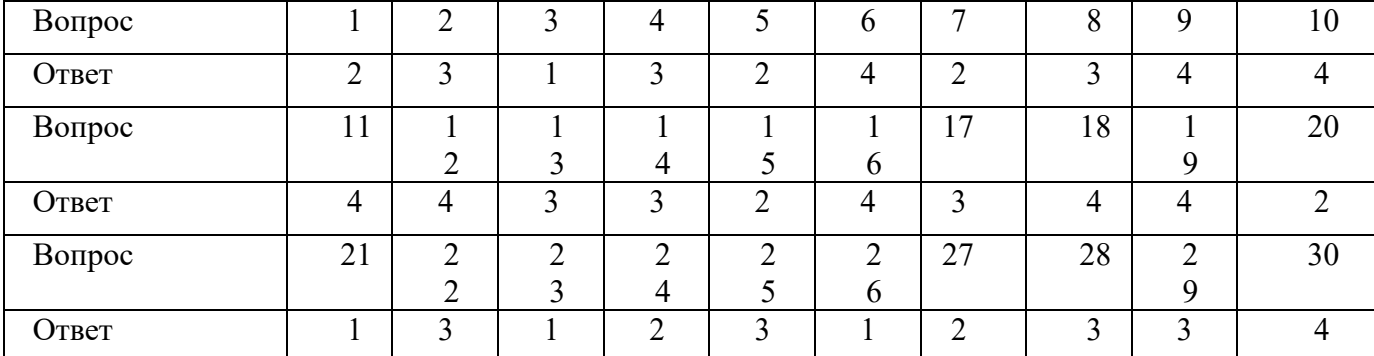

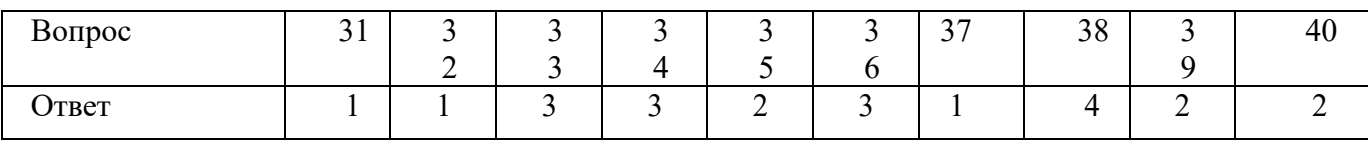

### Тест по теме практических работ пакета MS Office (Access)

#### $\mathbf{1}$ Установите соответствие:

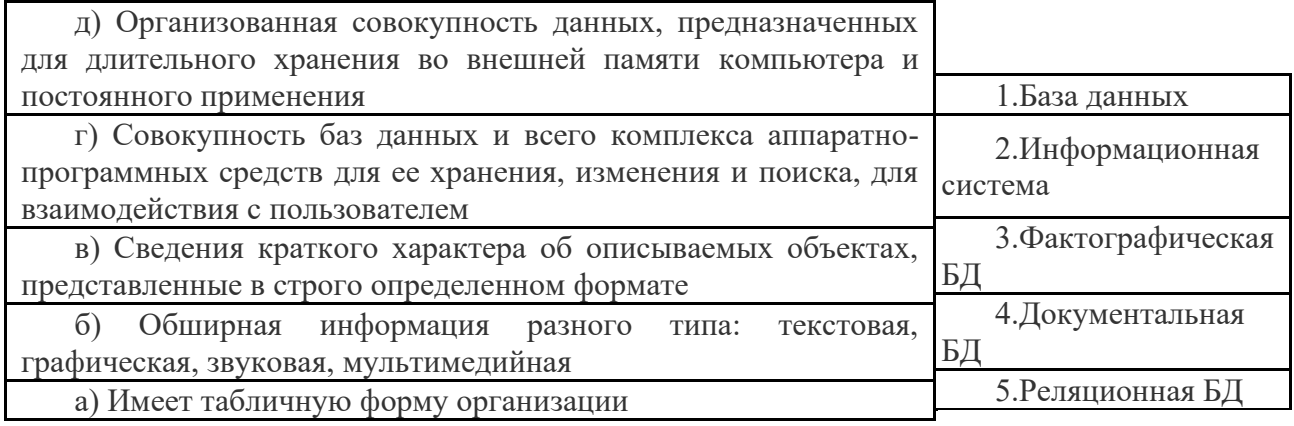

## 2 Установите соответствие

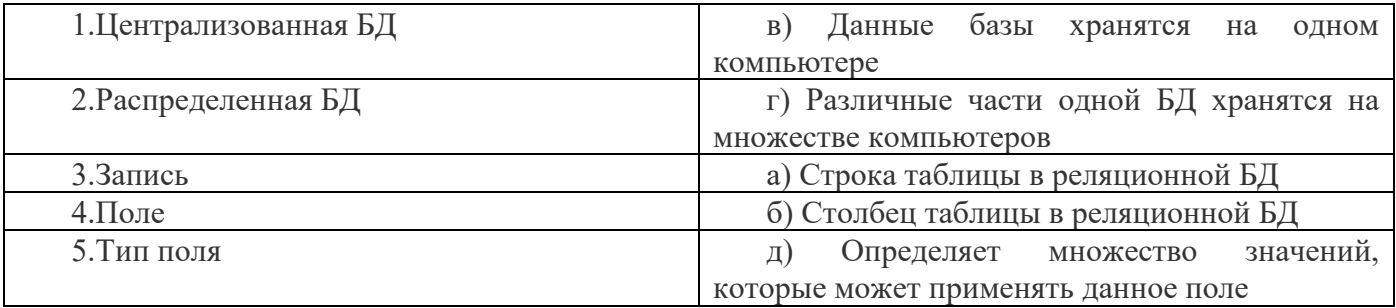

3. Выберите все возможные варианты ответов:

Основные типы полей, используемые в БД:

- 1.Числовой
- 2. Текстовый (символьный)
- 3. Логический
- 4. Дата
- 5. Поле МЕМО
- 4. Выберите все возможные варианты ответов
- Объектами БД являются:
- 1. Таблицы
- 2. Запросы
- 3. Формы
- 4 Отчеты
- 5. Записи
- 5. Укажите правильный ответ:

Изменения в БД можно внести через вкладку:

- 1. Конструктор
- 2. Создать
- 3. Открыть

6. Выберите все возможные варианты ответов:

Объект ТАБЛИЦЫ БД создается с помощью:

- 1. Конструктора
- 2. Мастера
- 3. Путем ввода данных

4. Мастера форм

7. Укажите правильный ответ:

Расчет в БД можно выполнить через вкладку:

- 1. Создать
- 2. Открыть
- 3. Конструктор

8. Выберите все возможные варианты ответов

Объект ОТЧЕТЫ БД создается с помощью:

- 1. Мастера форм
- 2. Конструктора
- 3. Мастера отчетов
- 4. Автоотчета

# 9. Выберите все возможные варианты ответов:

Объект ФОРМЫ БД создается с помощью*:*

- 1. Мастера отчетов
- 2. Конструктора
- 3. Мастера форм
- 4. Автоформы

10. Укажите правильный ответ:

Информация в БД может быть организована по-разному. Чаще всего используется способ:

- 1. Табличный
- 2. Ленточный
- 3. Столбец
- 11. Дополните:

Реляционная БД имеет форму организации …

12. Установите соответствие:

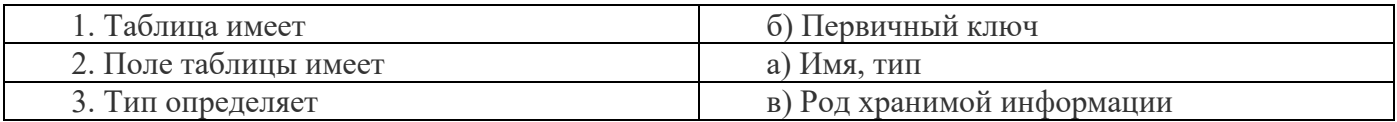

13. Установите соответствие:

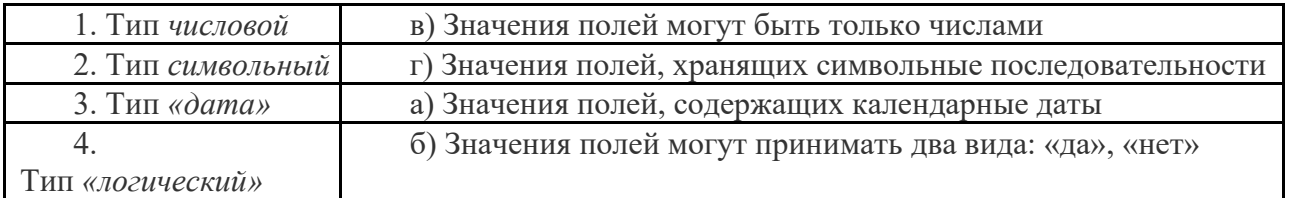

14. Выберите все возможные варианты ответов:

Различные поля таблицы БД отличаются:

- 1. Условием отбора
- 2. Именем поля
- 3. Типом поля
- 4. Форматом поля

15. Выберите все варианты ответов:

Запросы БД отличаются:

- 1. Именем поля
- 2. Именем таблицы
- 3. Типом поля
- 4. Сортировкой
- 5. Условием отбора

16. Установите соответствие:

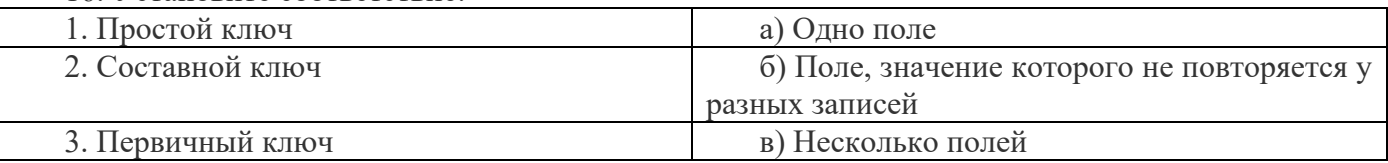

17. Укажите правильный ответ:

Для начала работы с подготовленной БД нужно:

1. Открыть файл, в котором она хранится

2. Сохранить файл

3. Сделать запрос на выборку

18. Укажите правильный ответ:

Основная цель создания БД:

1. Открыть файл

2. Обслуживание запросов для получения информации

3. Сохранить файл

19. Выберите все возможные варианты ответов:

С таблицей БД можно выполнить операции*:*

- 1. Добавить новые записи
- 2. Удалить записи
- 3. Сделать запрос на выборку
- 4. Сортировать записи по какому-то принципу
- 5. Изменить содержание полей

20. Выберите все возможные варианты ответов:

Для получения запроса на выборку в открытой БД необходимо*:*

- 1. Открыть файл
- 2. Удалить записи
- 3. Выбрать поле
- 4. Указать условие отбора

21. Укажите правильный ответ:

Запрос на выборку в БД можно сделать через:

- 1. Конструктор Таблицы
- 2. Конструктор Запроса
- 3. Конструктор Формы

22. Укажите правильный ответ:

Расчет в БД выполняется в Конструкторе Запроса через команду:

- 1. Вставить
- 2. Копировать
- 3. Построить

# 23. Укажите правильный ответ:

Связь между таблицами БД осуществляется через команду:

- 1. Свойства
- 2. Схема данных
- 3. Анализ

24. Укажите правильный ответ:

Форматировать Формы и Отчеты БД можно через вкладку:

1. Конструктор

2. Создать

3. Открыть

25. Укажите правильный ответ:

Добавить строки в готовую Таблицу БД можно через:

- 1. Конструктор Вставка
- 2. Конструктор Сервис
- 3. Конструктор Правка

26. Укажите правильный ответ:

Удалить строки из готовой Таблицы БД можно через:

- 1. Конструктор Сервис
- 2. Конструктор Вставка
- 3. Конструктор Правка

# **Ключ к тесту по теме «База данных»**

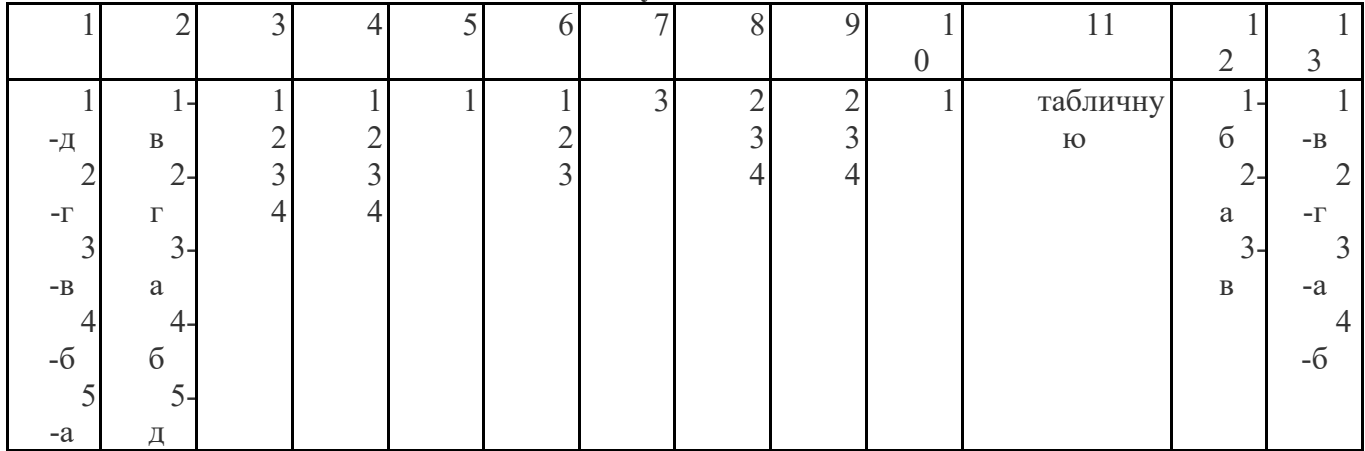

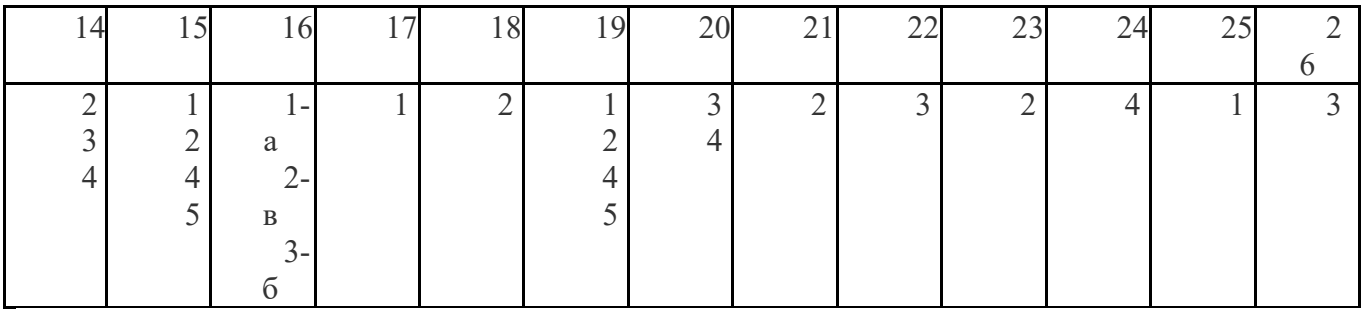

# **Тест по теме: «Редактор электронных таблиц»**

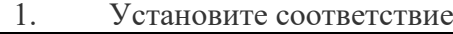

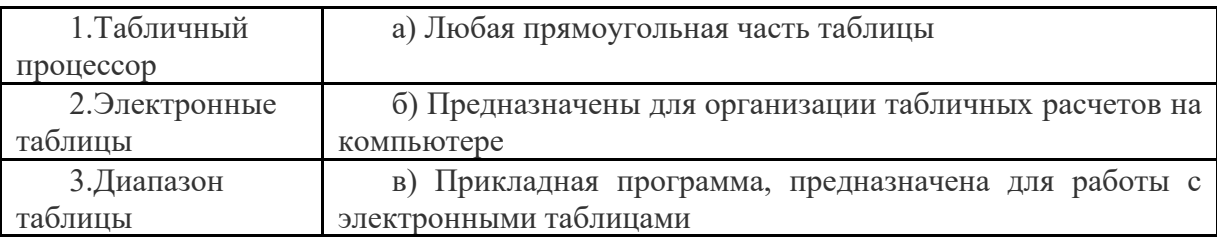

2. Выберите все возможные варианты ответа:

Содержимым ячейки может быть:

- 1. Картинка
- 2. Текст
- 3. Числовое значение
- 4. Формула

3. Установите правильную последовательность структурных единиц электронной таблицы:

- 1. Строка
- 2. Ячейка
- 3. Столбец
- 1. Выберите правильный ответ: Количество столбцов листа равно:
	- 1. 456
	- 2. 256
	- 3. 656

5. Выберите правильный ответ:

Количество строк листа равно:

- 1. 75536
- 2. 85536
- 3. 65536

6. Выберите правильный ответ:

Наименьшая структурная единица электронной таблицы

- 1. Строка
- 2. Столбец
- 3. Ячейка

7. Выберите все возможные варианты ответа

Сортировать данные таблицы можно по:

- 1. Алфавиту
- 2. Возрастанию
- 3. Убыванию
- 8. Выберите все возможные варианты ответа

К статистическим функциям относятся:

- 1. Сумм
- 2. Срзнач
- 3. Мин
- 4. Макс
- 5. Если
- 6. Или
- 9. Выберите все возможные варианты ответа
- К логическим функциям относятся:
- 1. Сумм
- 2. Мин
- 3. И
- 4. Или
- 5. Если

10. Выберите все возможные варианты ответа

К математическим функциям относятся:

- 1. Если
- 2. Sin
- 3. Cos
- 4. Log
- 5. Корень
- 6. Или
- 11. Выберите вариант ответа

Запись формулы (расчет) в ячейке начинается со знака:

 $1. + (n \text{m} \cdot c)$ 

- $2. = (p$ авно)
- 3. \*(умножить)
- 4. (минус)

12. Выберите вариант ответа

Для переноса слов в ячейке выполнить действия:

Отображение Выравнивание  $\Diamond$  Ячейки  $\Diamond$  меню Формат  $\Diamond$ 1. Выделить ячейку

2. Поставить курсор в ячейку ◊ меню Формат ◊ Ячейки ◊ Видоизменение

13. Выберите вариант ответа

Для написания верхнего, нижнего индекса выполнить действия:

Видоизменение Ячейки уменю Формат 21. Поставить курсор в ячейку Отображение Выравнивание ◊ Ячейки ◊ меню Формат ◊ 2. Выделить ячейку

14. Установите соответствие:

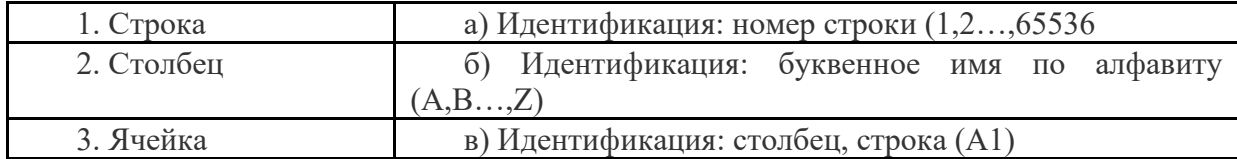

15. Выберите вариант ответа:

Абсолютный адрес ячейки обозначается клавишей

- 1. F2
- 2. F4
- 3. F3

16. Установите соответствие:

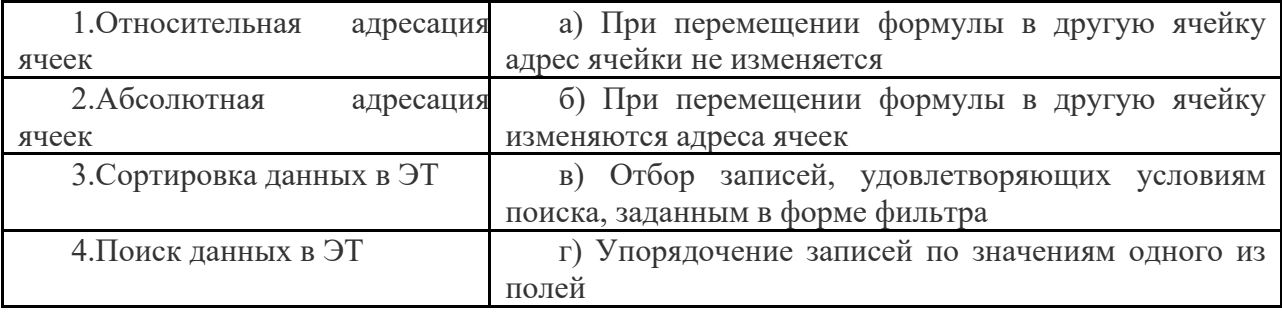

17. Установите соответствие:

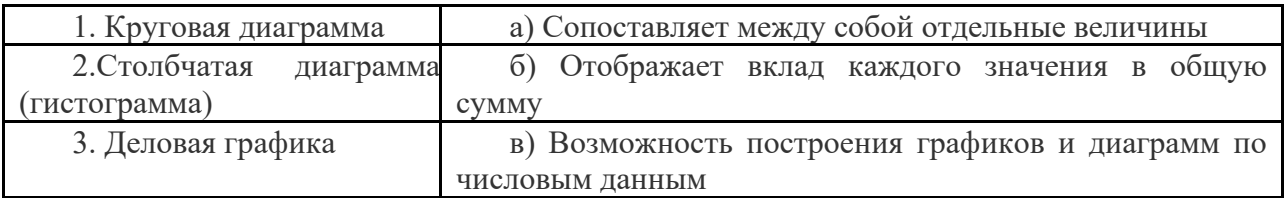

18. Расположите по порядку убывания старшинства операции:

1. -,+ (сложение, вычитание)

2. ^ (возведение в степень)

3. \*, / (умножение, деление)

19. Установите соответствие:

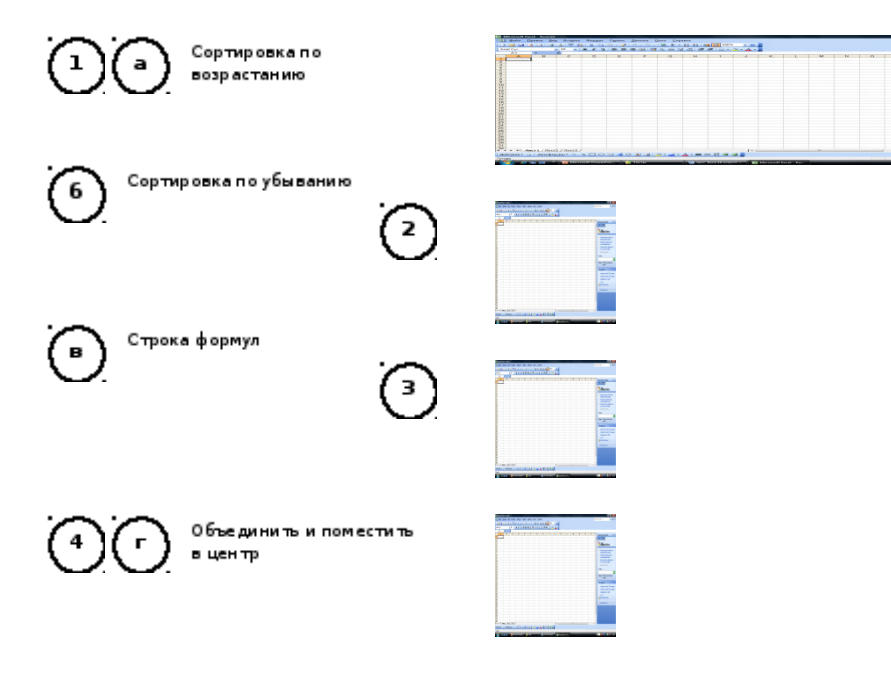

20. Выберите правильные варианты ответов:

Электронная таблица состоит из

- 1. Столбцов
- 2. Строк
- 3. Абзацев

# 21. Установите соответствие:

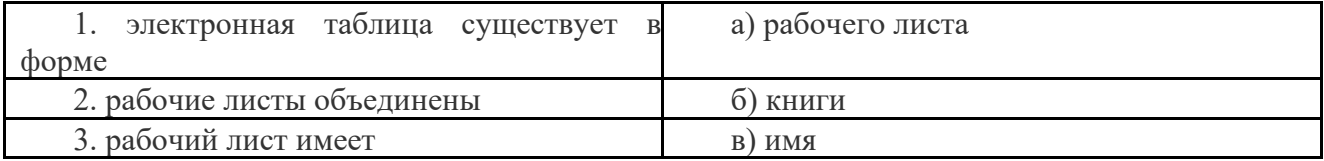

### 22. Установите соответствие:

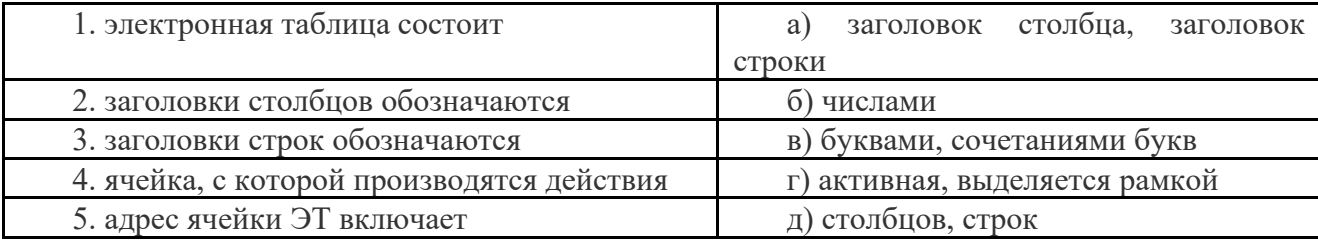

23. Выберите правильный вариант ответа:

Укажите запись, удовлетворяющую записи в редакторе Excel:

- $1. = A1 + B1$
- 2. C3+4\*D4
- 3. C3=C1+2\*C2

24. Выберите правильный вариант ответа:

Укажите запись, удовлетворяющую записи в редакторе Excel:

- 1.  $=5(A2+C3)/3(2B2-3D3)$
- 2.  $5*(A2+C3)/3=(2*B2-3*D3)$
- 3.  $=5*(A2+C3)/(3*(2*B2-3*D3)$

25. Выберите правильный вариант ответа:При копировании формулы из ячейки С2 в ячейку С3 получим формулу:

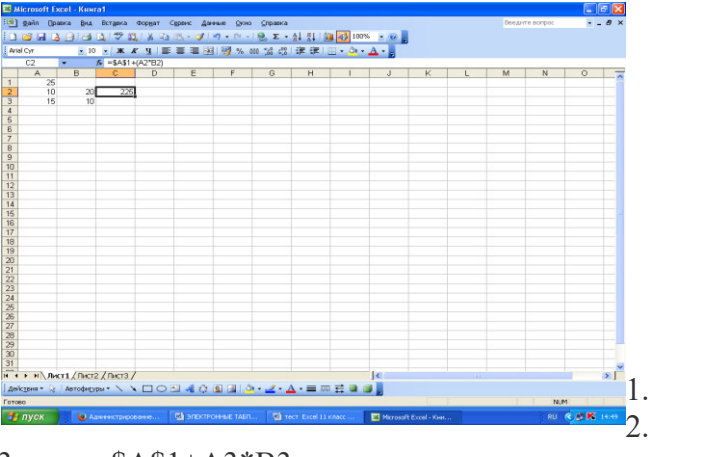

 $= A1 + (A2*B2)$  $= $AS1 + $AS2 * $B$2$ 

 $= $A$1+A3*B3$  $3.$  $4.$  $= $A$1+(A3*B3)$ 

26. Установите соответствие

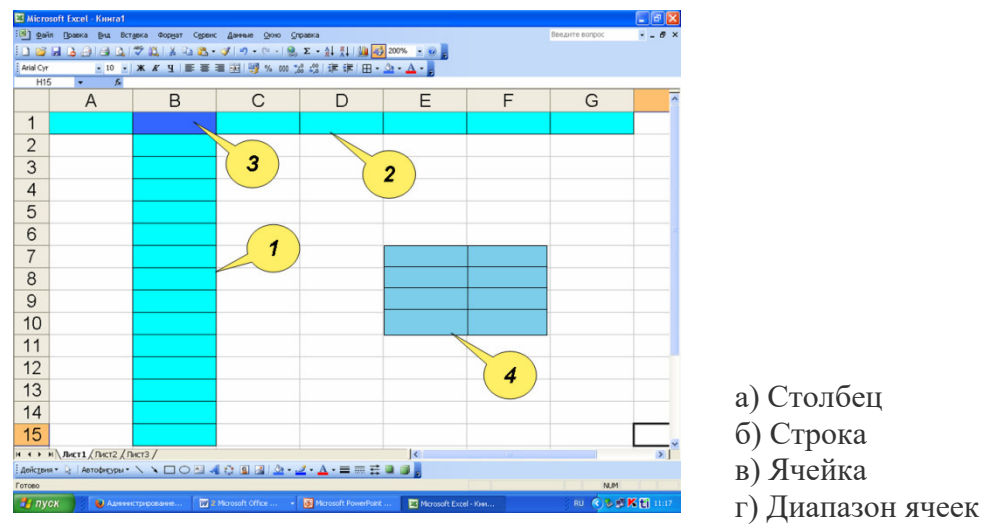

# 27. Дополните:

Поиск данных в электронной таблице осуществляется с помощью... 28. Установите соответствие:

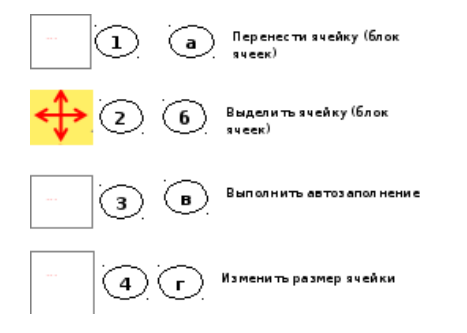

29. Установите соответствие:

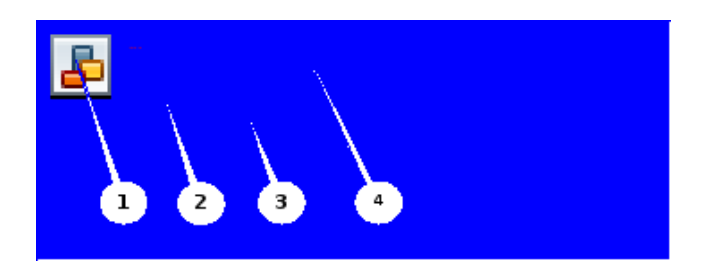

а) Строка названия программного окна

б) Панель инструментов Форматирование

в) Панель инструментов Стандартная

г) Панель Главное меню

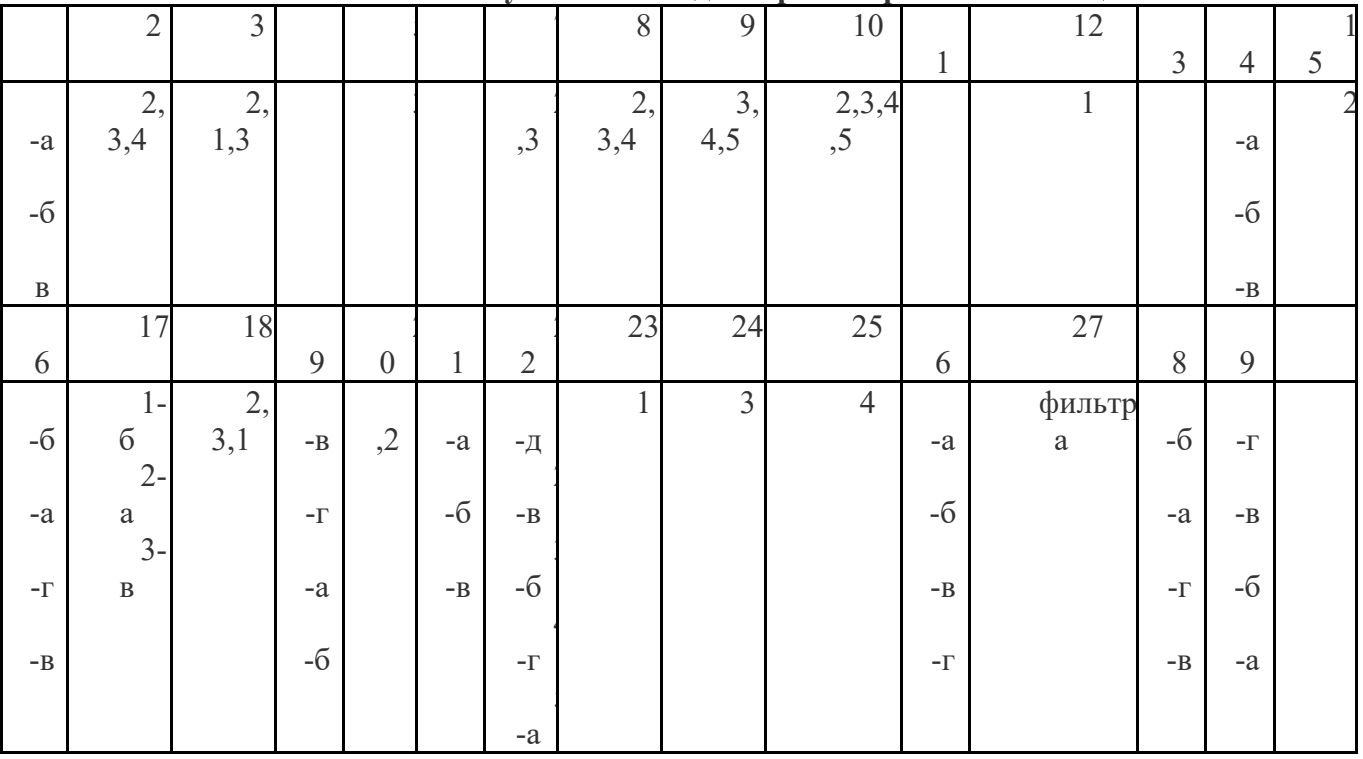

#### Ключ к тесту по теме «Релактор электронных таблиц»

Тест по теме № «Архитектура персонального компьютера. Основные характеристики и устройства персональных компьютеров»

1. Дополните определение:

Операционная система обеспечивает -

2. Установите правильную последовательность эволюции О. С.:

а) однопользовательские и многозадачные;

б) многопользовательские и многозадачные;

в) однопользовательские и однозадачные;

3. Дополните определение:

Наименьшая единица хранения информации на диске, содержащая последовательность байтов и имеющая уникальное имя

4. ПК состоит из:

а) монитор; б) принтер;

в) системный блок; г) клавиатуру.

5. Верно ли высказывание:

«Главными характеристиками процессора являются его разрядность и тактовая частота».

 $1$ )ла

 $2)$  нет

6. Архивация -

7. Дополните определение:

Упорядоченная последовательность команд -

8. К периферийным устройствам ПК относят:

а) принтер; б) сканер;

в) манипулятор «мышь»; г) клавиатура;

9. Верно ли высказывание:

В системном блоке находятся:

а) системная плата с процессором и оперативной памятью;

б) накопители на жестких и гибких дисках;

в) блок питания;

 $r)$  CD-ROM.

 $1)$  совсем не верно;

 $2$ )не верно;

3) похожий на правильный;

4) верно.

10. На материнской плате располагается:

а) процессор;

б) базовая система ввода — вывода;

в) оперативная память;

г) микросхема Кеш - память;

11. Верно ли высказывание: «Обслуживающие программы - программы, с помощью которых тестируют компьютерные системы».

 $1)$  совсем не верно;

 $2)$ не верно;

3) похожий на верный;

 $4$ ) верно.

12. Установите соответствие:

1 Текстовые редакторы а) программы обработки данных;

2 Графические редакторы б) способность представления различных типов

данных и их обработки;

3 Электронные таблицы в) программы, позволяющие создавать и

редактировать рисунки и др. графические

изображения;

4 СУБД г)программы обработки текстов.

13. К классификации компьютеров по назначению НЕ относят:

1) большие ЭВМ;

2) мини-ЭВМ;

 $3$ ) $\Pi$ K;

4) рабочие станции.

14. Что является графическим редактором:

1) Paint

2) Блокнот;

3) Power Point;

4) Access.

15. Установите соответствие:

1) файл а) всемирная глобальная компьютерная сеть;

2) база данных б) все устройства ПК связаны между собой по линии, которая называется.

3) шина в) информация, хранящаяся на внешнем носителе

и объединенная общим именем;

4) Интернет г) организованная совокупность данных,

предназначенных для длительного хранения во

внешней памяти ПК и постоянного применения.

16. Дополните определение:

Антивирусные программы -

17. Установите соответствие:

1) текстовый файл а) устройство, используемое для ввода в компьютер изображения с листа бумаги

или слайда;

2) компьютер б) определённый способ записи чисел и

соответствующие правила действий над ними;

3) сканер в) автоматическое программно-управляемое

устройство для выполнения любых видов работы

с информацией;

4) системы счисления г) простейшая форма хранения текстов на внешних носителях.

18. Установите соответствие:

1) растровая графика а) предназначена для создания иллюстраций

и для их обработки;

2) векторная графика б) применяют при разработке электронных

и полиграфических изданий;

3) фрактальная графика в) предназначена для автоматической генерации

изображений путем математических расчетов;

19. К устройствам вывода информации относят:

1) монитор;

 $2)$  принтер;

3) акустические колонки и наушники;

4) клавиатура.

20. Дополните определение:  $F_{\text{HT}}$  –

21. Что вы знаете о компьютерных вирусах?

22. Установите соответствие:

1. Данные а) вся совокупность программ, хранящихся на всех устройствах долговременной памяти компьютера.

б) информация, хранящаяся на устройствах компьютерной памяти. 2. Программа

Файловая  $\mathcal{E}$ . в) последовательность команд, которую выполняет компьютер в процессе система обработки данных

г) это функциональная часть ОС, обеспечивающая выполнение операций с 4. Программно е обеспечение файлами.

23. К устройствам ввода информации относят:

1) клавиатура;

2) манипулятор мышь;

3) монитор;

4) сканер.

24. Дополните определение:

- сверхбольшая интегральная схема, способная выполнять функции

 $\mathcal{L} = \{ \mathcal{L} \in \mathcal{L} \mid \mathcal{L} \in \mathcal{L} \}$  . The contract of the contract of  $\mathcal{L} \in \mathcal{L}$ 

основного блока компьютера -25. Дополните определение:

Гибкий диск

#### Ключ к тесту:

1. Операционная система обеспечивает совместное функционирование всех устройств компьютера и представляет пользователю доступ к его ресурсам.

 $2. B.a.6$ 

3. файл

4.  $a, B, \Gamma$ ;

 $5.1a$ 

6. Архивация — сжатие одного или нескольких файлов и помещение их в специальный файл. 7. Программа.

8.3

 $9.4$ 

 $10. a. 6.$  $\Gamma$ 

11.3

12. 1–4; 2–3; 3–2; 4–1;

13.4

 $14.8$ 

15. 1-B; 2- $\Gamma$ ; 3-6; 4-a

16. Антивирусные программы - класс программ, предназначенных для борьбы с компьютерными вирусами и последствиями их действия.

17. 1-г; 2-в; 3-а; 4-б;

 $18.1 - 2$ ;  $2 - 1$ ;  $3 - 3$ 

19.1,2,3

20. Наименьшая единица представления информации

21. Вирус — специальная компьютерная программа, способная «размножаться» и «заражать» другие программы. Она может попасть на компьютер без ведома пользователя через «зараженную» дискету или вместе с «зараженным» файлом. Многие вирусы способны нанести серьезный вред: замедлить работу программ, уничтожить данные или вывести из строя операционную систему.

22. 1-б; 2-в; 3-г; 4-а.

 $23.1, 2, 4.$ 

24. Микропроцессор – сверхбольшая интегральная схема, способная выполнять функции основного блока компьютера-процессора.

25. внешний носитель информации в виде диска с магнитной поверхностью, заключенного в спениальную оболочку.

### **4. Система оценивания комплекта ФОС текущего контроля и промежуточной аттестации**

#### **Критерии оценивания результатов комплексного дифференцированного зачета (ОФО)**

Критерии оценки (в баллах):

- 25-30 баллов выставляется студенту, если студент дал полные, развернутые ответы на все теоретические вопросы билета, продемонстрировал знание функциональных возможностей, терминологии, основных элементов, умение применять теоретические знания при выполнении практических заданий. Студент без затруднений ответил на все дополнительные вопросы. Практическая часть работы выполнена полностью без неточностей и ошибок;

- 17-24 баллов выставляется студенту, если студент раскрыл в основном теоретические вопросы, однако допущены неточности в определении основных понятий. При ответе на дополнительные вопросы допущены небольшие неточности. При выполнении практической части работы допущены несущественные ошибки;

- 10-16 баллов выставляется студенту, если при ответе на теоретические вопросы студентом допущено несколько существенных ошибок в толковании основных понятий. Логика и полнота ответа страдают заметными изъянами. Заметны пробелы в знании основных методов. Теоретические вопросы в целом изложены достаточно, но с пропусками материала. Имеются принципиальные ошибки в логике построения ответа на вопрос. Студент не решил задачу или при решении допущены грубые ошибки;

- 1-10 баллов выставляется студенту, если ответ на теоретические вопросы свидетельствует о непонимании и крайне неполном знании основных понятий и методов. Обнаруживается отсутствие навыков применения теоретических знаний при выполнении практических заданий. Студент не смог ответить ни на один дополнительный вопрос.

Устанавливается следующая градация перевода оценки из многобалльной в четырехбалльную:

- отлично от 80 до 110 баллов (включая 10 поощрительных баллов),
- хорошо от 60 до 79 баллов,
- $\blacksquare$  удовлетворительно от 45 до 59 баллов.
- неудовлетворительно менее 45 баллов.

#### **Критерии оценивания результатов комплексного дифференцированного зачета (ЗФО)**

Критерии оценки (в баллах):

«5» (отлично) – за глубокое и полное овладение содержанием учебного материала, в котором обучающийся свободно и уверенно ориентируется; за умение практически применять теоретические знания, высказывать и обосновывать свои суждения. Оценка «5» (отлично) предполагает грамотное и логичное изложение ответа.

«4» (хорошо) – если обучающийся полно освоил учебный материал, владеет научнопонятийным аппаратом, ориентируется в изученном материале, осознанно применяет теоретические знания на практике, грамотно излагает ответ, но содержание и форма ответа имеют отдельные неточности.

«3» (удовлетворительно) – если обучающийся обнаруживает знание и понимание основных положений учебного материала, но излагает его неполно, непоследовательно, допускает

неточности, в применении теоретических знаний при ответе на практико-ориентированные вопросы; не умеет доказательно обосновать собственные суждения.

«2» (неудовлетворительно) – если обучающийся имеет разрозненные, бессистемные знания, допускает ошибки в определении базовых понятий, искажает их смысл; не может практически применять теоретические знания.

### **Критерии оценивания выполнения практических работ**

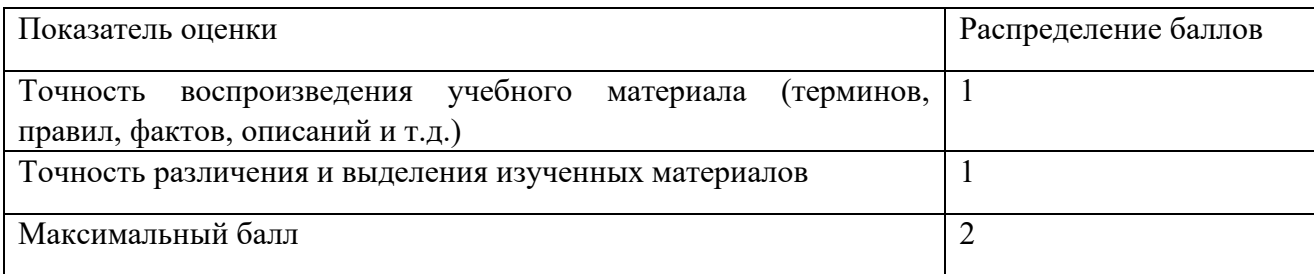

# **Критерии оценивания выполнения тестовых заданий**

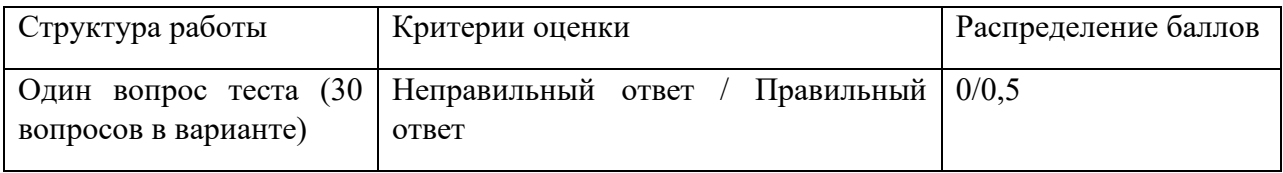

# РАССМОТРЕНО

Предметно-цикловой комиссией Протокол № 6 от «19» января 2023 г.

/ Г.А. Файзуллина

«19» января 2023 г.

# **ЛИСТ ИЗМЕНЕНИЙ, ВНОСИМЫХ В РАБОЧУЮ ПРОГРАММУ**

ЕН.01 Математика (наименование дисциплины)

по специальности 40.02.01 Право и организация социального обеспечения, (наименование специальности)

> утвержденную <u>25.02.2021 </u>на 2022-2023 учебный год (дата утверждения)

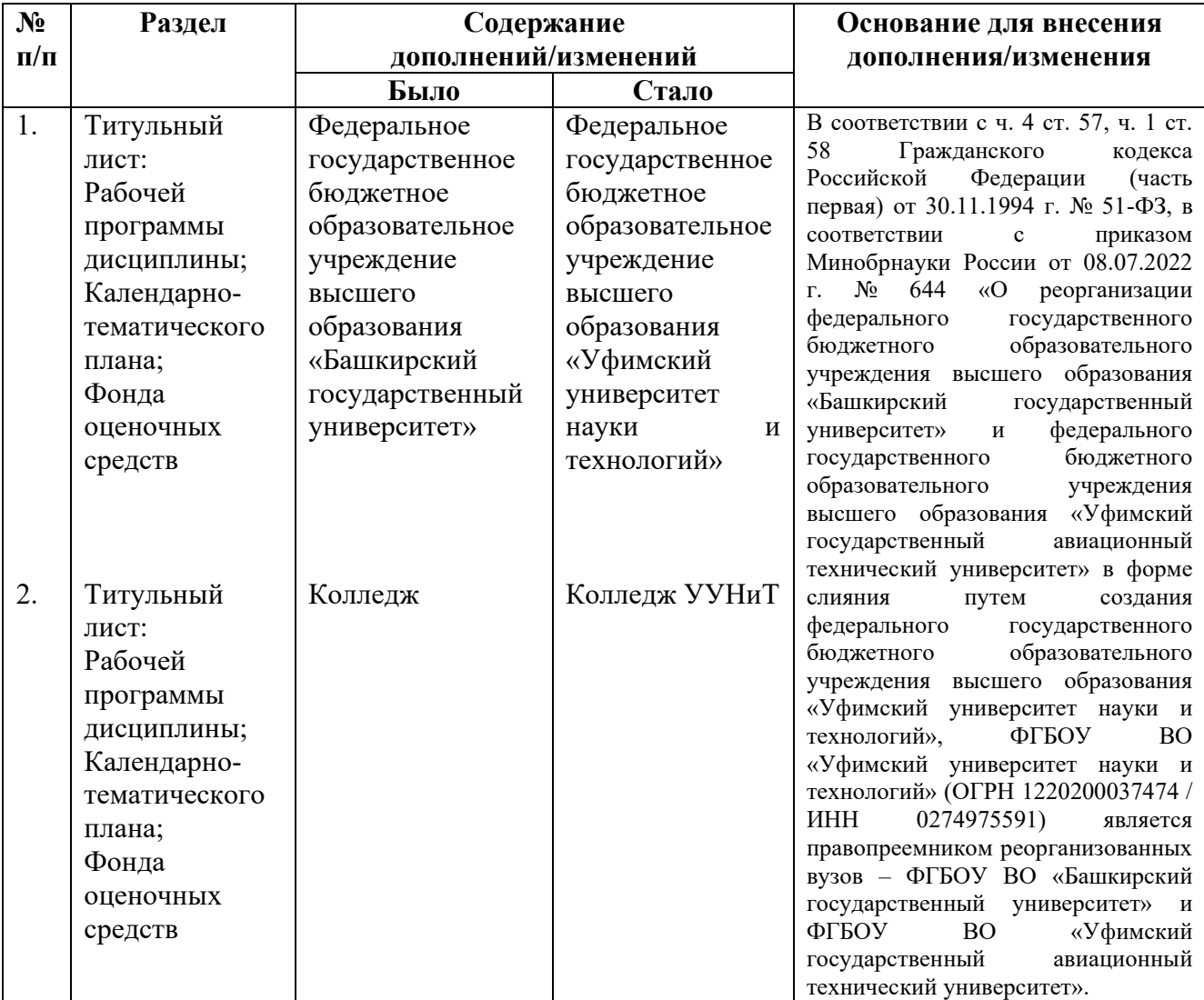